<span id="page-0-0"></span>Министерство науки и высшего образования Российской Федерации Южно-Уральский государственный университет Институт естественных и точных наук Факультет математики, механики и компьютерных технологий Кафедра прикладной математики и программирования

Ч448.я7 С873

# **СТРУКТУРА, СОДЕРЖАНИЕ И ПРАВИЛА ОФОРМЛЕНИЯ ВЫПУСКНЫХ КВАЛИФИКАЦИОННЫХ РАБОТ**

Методические указания для студентов кафедры прикладной математики и программирования

> Челябинск Издательский центр ЮУрГУ 2021

### *Одобрено*

*учебно-методической комиссией института естественных и точных наук*

# *Рецензент Н.В. Плотникова*

*Составители: А.К. Демидов, А.В. Лут, Н.С. Мидоночева, Т.Ю. Оленчикова, М.Ю. Сартасова, А.С. Шелудько*

**Структура, содержание и правила оформления выпускных квалификационных работ**: методические указания для студентов кафедры прикладной математики и программирования / составители: А.К. Демидов, А.В. Лут, Н.С. Мидоночева, и др. – Челябинск: Издательский центр ЮУрГУ, 2021. – 49 с.

В методических указаниях рассматривается весь процесс разработки выпускной квалификационной работы от выбора темы до ее защиты, принятый на кафедре «Прикладная математика и программирование» Южно-Уральского государственного университета.

Методические указания содержат характеристику целей, задач, примерной тематики и организации выполнения выпускных квалификационных работ магистров и бакалавров. Определены требования к объему и содержанию работ, примерный состав пояснительной записки, разрабатываемой программной документации и представляемого на защиту графического материала. Приведены правила их оформления, в основу которых положены нормативные документы, государственные стандарты и инструкции, определяющие правила оформления научных работ (отчетов о НИР).

Методические указания предназначены для студентов кафедры прикладной математики и программирования направлений 01.03.02 «Прикладная математика и информатика», 01.04.02 «Прикладная математика и информатика», 09.04.04 «Программная инженерия», а также их руководителей.

ББК Ч448.я7

© Издательский центр ЮУрГУ, 2021

С873

# 1 ОБЩИЕ ПОЛОЖЕНИЯ

Выпускная квалификационная работа (ВКР) магистра или бакалавра является итоговой квалификационной работой, отражающей уровень подготовленности выпускника к выполнению профессиональных задач, и представляет собой учебно-практическое, комплексное самостоятельное научно-прикладное, научно-теоретическое или научно-экспериментальное исследование, подводящее итоги изучению студентом всего набора учебных дисциплин, предусмотренных учебным планом.

При этом выпускная квалификационная работа должна быть преимущественно ориентирована на знания, полученные в процессе освоения профильных дисциплин направления, а также в процессе прохождения обучающимся всех видов практик. Работа на получение академической степени магистра или бакалавра должна содержать элементы научного исследования и быть связана с разработкой теоретических вопросов или с решением конкретных прикладных задач. В выпускных квалификационных работах бакалавров по направлению 01.03.02 «Прикладная математика и информатика», а также магистров по направлениям 01.04.02 «Прикладная математика и информатика» и 09.04.04 «Программная инженерия» особое внимание должно быть обращено на исследование математической модели объекта, выяснение условий соответствия модели реальному объекту, четкую формулировку математической задачи, корректность математических формулировок и выкладок. Квалификационная работа магистра или бакалавра может содержать и решение чисто математической задачи. Работа должна использовать численные методы решения математической задачи и содержать их реализацию в виде программного комплекса.

# 2 ПОРЯДОК ВЫПОЛНЕНИЯ И ЗАЩИТЫ КВАЛИФИКАЦИОННЫХ РАБОТ

<span id="page-2-0"></span>Выпускная квалификационная работа магистра или бакалавра выполняется в течение завершающего периода теоретического обучения. Перечень тем разрабатывается кафедрой и утверждается директором института Естественных и точных наук (ИЕТН). Студент в начале седьмого семестра обучения может выбрать тему из утвержденного перечня либо по письменному заявлению предложить свою тему с необходимым обоснованием целесообразности ее разработки для практического применения. Кафедра в 10-дневный срок рассматривает заявление обучающегося и выносит решение о принятии или отклонении предложенной темы. Допускается выдача комплексного задания на выполнение выпускной квалификационной работы на группу из нескольких студентов с конкретизацией задания и объема работы каждого и его вклада в оформление выпускной квалификационной работы.

Тематика работ должна быть посвящена разработке и исследованию математических моделей, алгоритмов, исследованию информационных систем

методами математического прогнозирования и системного анализа, применению высокопроизводительных вычислительных технологий и математических пакетов программ для решения прикладных задач в области физики, химии, биологии, экономики, медицины, экологии и т. д.

Для выполнения выпускной квалификационной работы каждому студенту назначается научный руководитель из числа преподавателей и научных сотрудников кафедры Прикладной математики и программирования (ПМиП) или факультета Математики, механики и компьютерных технологий (ММиКТ). В случае необходимости кафедра назначает консультантов по отдельным разделам выпускной работы или соруководителей из числа преподавателей, научных и инженерно-технических работников университета или ведущих специалистов профильных сторонних организаций.

Выпускная квалификационная работа состоит из пояснительной записки и иллюстрационных материалов (презентаций, плакатов, раздаточного материала, макетов и др.), оформленных в соответствии ГОСТ 7.32–2017 [1]. Требования к содержанию изложены в СТО ЮУрГУ 21–2008 [2]. Шаблон по оформлению работы можно скачать с сайта кафедры:

https://prm.susu.ru/stud/metodicheskie-materialy

Электронный вариант выпускной квалификационной работы должен быть предоставлен в любом из перечисленных форматов: \*.doc, \*.docx или \*.pdf, а презентации  $-$  \*.ppt, \*.pptx или \*.pdf.

На выпускную квалификационную работу магистра или бакалавра студент при помощи руководителя работы составляет задание и календарный план его выполнения. Эти документы должны быть представлены на кафедру не позднее февраля последнего года обучения. Утвержденные заведующим кафедрой задания являются основанием для подготовки и издания в начале восьмого семестра приказа ректора о допуске студентов к выполнению выпускных квалификационных работ магистров или бакалавров.

В задании формулируется тема (название) работы и указывается срок представления законченной работы для защиты. Задание должно содержать:

− развернутую постановку задачи, перечень необходимых конкретных исходных данных (числовые значения параметров, характеристики точности вычислений, ограничения на объем памяти, быстродействие, условия эксплуатации для разрабатываемых программных продуктов и т. п.);

− перечень подлежащих разработке вопросов, который может не совпадать с перечнем глав пояснительной записки, например, может быть приведено требование разработки общей структуры системы и перечислены блоки, для которых должно быть проведено подробное исследование или проектирование;

− конкретно указываются подлежащие разработке программы, перечень разрабатываемой программной документации.

Форма задания на ВКР приведена в приложении 2.

Процесс выполнения ВКР подлежит обязательному контролю со стороны кафедры. Для этого во второй половине марта, апреля и мая проводятся проверки хода подготовки выпускной квалификационной работы. Распоряжением заведующего кафедрой ПМиП создается комиссия из числа преподавателей и сотрудников кафедры. Студенты обязаны представить комиссии материалы по своей выпускной квалификационной работе в форме глав пояснительной записки к ВКР и презентации, краткий отзыв научного руководителя, содержащий оценку готовности ВКР (в процентах) и ответить на вопросы членов комиссии. В случае неудовлетворительной оценки работы студента комиссия дает рекомендации по коррекции постановки задачи, состава и графика работ и через 1–2 недели проводит повторный контроль.

За 2–3 недели до защиты комиссия от кафедры проводит предварительную защиту выпускных квалификационных работ по графику, утвержденному распоряжением заведующего кафедрой. Студенту необходимо представить планируемый на защиту доклад, иллюстрируя его материалами презентации. Цель предзащиты – получить от комиссии методические рекомендации по более эффективному представлению результатов своей работы на защите. Результаты предзащиты не влияют на итоговую оценку работы. На предзащите допускается демонстрировать презентационные материалы и доклад в «черновом» варианте.

Обязательным условием допуска к защите является наличие письменного отзыва научного руководителя о работе обучающегося в период подготовки выпускной квалификационной работы. Отзыв должен содержать краткую характеристику работы:

− достигнута ли цель работы;

− степень самостоятельности, проявленная обучающимся при выполнении выпускной квалификационной работы;

− умение обучающегося организовывать свой труд;

− наличие публикаций и выступлений на конференциях;

− достоинства и недостатки работы;

− теоретическая и/или практическая ценность работы;

− оценку соответствия подготовленности автора выпускной работы требованиям ФГОС;

− возможен ли допуск к защите.

В случае выполнения выпускной квалификационной работы несколькими обучающимися руководитель представляет отзыв об их совместной работе.

Объем отзыва – не более полутора страниц.

Отзыв подписывается научным руководителем и передается секретарю государственной экзаменационной комиссии (ГЭК). Форма отзыва руководителя на выпускную квалификационную работу студента приведена в приложении 3.

Законченная квалификационная работа, оформленная в соответствии с рассматриваемыми далее требованиями, переплетена – пружинным переплетом, подписанная студентом, консультантом(ами) и руководителем(ями), вместе с отзывом руководителя представляется в установленный календарным планом выполнения работы срок на кафедру для нормоконтроля и рассмотрения

заведующим кафедрой. После проверки качества оформления работы (нормоконтроля) никаких изменений в пояснительной записке не допускается. Законченная работа, подписанная нормоконтролером, сдается на рассмотрение заведующего кафедрой не позднее десяти дней до даты защиты.

На законченную выпускную работу должна быть получена рецензия от преподавателей или научных сотрудников других кафедр университета или высококвалифицированных специалистов научных и производственных организаций и предприятий. В рецензии отражается соответствие заданию на работу, устанавливается соответствие работы современному уровню развития предметной области, степень использования опыта и данных передовых предприятий и организаций отрасли и новейших достижений, материалов отечественной и иностранной информационной базы, в том числе литературной. Отдельно оценивается оригинальность и новизна решений, качество и тщательность выполнения ВКР. Обязательно отмечаются выявленные грубые ошибки в работе, если таковые имеются. Выявленные мелкие ошибки, если их немного, указываются на полях пояснительной записки. В рецензии желательно указывать спорные и недостаточно обоснованные вопросы, по которым возможны и другие решения. Эти вопросы обсуждаются на заседании ГЭК при защите ВКР и способствуют выявлению уровня знаний и способностей студента.

Рецензия должна содержать ответы на следующие вопросы:

− актуальность работы;

− соответствие содержания работы заданию;

− логичность и последовательность изложения материала;

− полнота раскрытия темы, достижение цели и решения поставленных задач;

− достоверность фактического материала, обоснованность выводов, теоретическая и практическая значимость, практическое освоение, внедрение результатов;

− конкретные замечания по содержанию, выводам, оформлению работы (с указанием страниц);

− констатация подготовленности автора, как выпускника;

− оценка работы по четырехбалльной системе (неудовлетворительно, удовлетворительно, хорошо, отлично).

Рецензия и пояснительная записка ВКР подписывается (с расшифровкой) рецензентом с указанием фамилии, имени, отчества, ученого звания, ученой степени, места работы и занимаемой должности, даты составления рецензии. Подпись рецензента, не являющегося преподавателем или сотрудником ЮУрГУ, заверяется печатью. Готовая рецензия передается секретарю ГЭК.

Форма рецензии на выпускную квалификационную работу студента приведена в приложении 4. Выпускник должен быть ознакомлен с рецензией не позднее, чем за 3 дня до защиты.

Тексты выпускных квалификационных работ, за исключением текстов выпускных квалификационных работ, содержащих государственную тайну, размещаются в электронно-библиотечной системе Университета и проверяются на объем заимствования, в том числе содержательного, выявления неправомочных заимствований. Порядок размещения и проверки устанавливается Положением «О контроле самостоятельности выполнения письменных работ, обучающихся в Южно-Уральском государственном университете с использованием системы «Антиплагиат» [3]. Проверку работы на объем заимствований проводит студент либо руководитель ВКР, отчет о проверке подписывается руководителем, процент оригинальности отражается в отзыве руководителя. На проверку в системе «Антиплагиат», загружается вся работа полностью. Рекомендуемая оценка оригинальности – не менее 70%.

Период непосредственной подготовки к защите включает написание текста доклада для защиты ВКР, предварительную защиту и корректировку текста доклада. Выступление должно быть рассчитано на 5–7 минут, т.е. объем – примерно два-три печатных листа. В отдельных случаях, с разрешения ГЭК, продолжительность доклада может быть увеличена, но должна составлять не более 10 минут.

В докладе должны быть отражены:

− актуальность выбранной темы;

− объект исследования;

− цель и задачи работы;

− сравнение с лучшими мировыми и отечественными достижениями в данной области;

− основные положения работы;

− теоретические и (или) практические результаты и их значимость;

− основные выводы.

В тексте доклада должны быть ссылки на весь представленный наглядный материал. Выступление не должно быть полностью посвящено изложению известных теоретических положений, заимствованных из литературных источников – основное внимание должно быть сосредоточено на собственных разработках. По времени рекомендуемая структура выступления – 2/3 времени на рассмотрение практических и проектных результатов и демонстрацию наглядного материала. Текст и цифровой материал на иллюстрациях должны легко читаться с расстояния 4–5 метров. Слайды презентации должны быть занумерованы.

Решение о допуске студента к защите выпускной квалификационной работы принимается заведующим кафедрой по результатам предварительной защиты, рассмотрения пояснительной записки, результатов проверки работы в системе «Антиплагиат», отзыва руководителя и рецензии.

*Защита выпускных квалификационных работ* происходит на открытом заседании государственной экзаменационной комиссии, которая формируется кафедрой, согласовывается с деканом и учебно-методическим управлением и утверждается приказом ректора университета. В состав государственной

экзаменационной комиссии включаются ведущие преподаватели и научные сотрудники выпускающей кафедры, факультета, других высших учебных заведений, а также не менее 2 человек, являющихся ведущими специалистами – представителями работодателей или их объединений в соответствующей области профессиональной деятельности.

В начале процедуры защиты выпускной квалификационной работы секретарь ГЭК представляет студента и объявляет тему работы, передает председателю ГЭК пояснительную записку и все необходимые документы, после чего выпускник получает слово для доклада.

По завершению доклада студент отвечает на вопросы членов государственной экзаменационной комиссии и присутствующих на защите. Вопросы членов ГЭК и ответы студента заносятся секретарем ГЭК в протокол. Далее зачитываются отзыв руководителя работы и рецензия на ВКР. Студенту предоставляется возможность ответить на замечания руководителя и рецензента. Секретарь ГЭК перечисляет публикации, имеющиеся у автора по теме ВКР: статьи в журналах и сборниках, выступления на конференциях и тезисы докладов, регистрации программных продуктов, авторских свидетельств и т. д. (уже вышедших и принятых к публикации).

Продолжительность защиты одной выпускной квалификационной работы не должна, как правило, превышать 30 минут.

По окончании публичной защиты государственная экзаменационная комиссия на закрытом заседании оценивает выпускные работы с учетом результатов защиты и принимает решение о присвоении студенту соответствующей квалификации. Комиссия принимает также решения о выдаче дипломов с отличием и рекомендаций для бакалавров о поступлении в магистратуру. Комиссия может отметить своим решением уровень выполнения отдельных работ и дать рекомендации по использованию их результатов.

# 3 СТРУКТУРА КВАЛИФИКАЦИОННОЙ РАБОТЫ

<span id="page-7-0"></span>Пояснительная записка включает в себя следующие *части*:

- − **титульный лист;**
- − **задание на работу;**
- − **аннотация;**
- − **оглавление;**
- − обозначения и сокращения;
- − **введение;**
- − **основная часть работы;**
- − **заключение;**
- − **библиографический список;**
- − приложения.

Обязательные структурные элементы выделены полужирным шрифтом. Остальные структурные элементы включают в работу по взаимному согласованию студента и руководителя работы. Примеры оформления всех элементов выпускной квалификационной работы магистра или бакалавра приведены в приложениях 1, 2, 5-10. Объем пояснительной записки должен быть таким, чтобы содержание каждой задачи исследования было раскрыто достаточным для понимания образом, цель работы должна быть достигнуты. Рекомендуемый объем пояснительной записки выпускной квалификационной работы магистра или бакалавра без учета приложений составляет 50-60 страниц. Представление к защите работы большего объема допускается с разрешения заведующего кафедрой ПМиП.

В выпускной квалификационной работе применяется научный язык, не допускается применение оборотов разговорной речи, сленга, произвольных словообразований, не установленных правилами орфографии русского языка. Специальные термины необходимо употреблять в их точном значении и использования. применительно  $\mathbf{K}$ MecTV He лопускается смешивать терминологию исследуемой области знания с терминологией других наук. При написании работы не допускается использовать личное местоимение «я», а следует применять местоимение «мы». Например, «нами установлено, мы приходим к выводу» и т. п. Рекомендуется также использовать изложение авторской позиции от третьего лица (например, «автор полагает, что...») и страдательный «разработан залог (например, специальный подход к решению...»).

### <span id="page-8-0"></span>3.1 Титульный лист

Титульный лист является первой страницей пояснительной записки и содержит следующие основные реквизиты:

- наименование вышестоящей организации;
- наименование организации;
- наименование института / высшей школы;
- наименование факультета;
- наименование кафедры;
- наименование направления подготовки;

- гриф проверки для выпускной квалификационной работы, состоящий из слов «РАБОТА ПРОВЕРЕНА», наименований должности, места работы, ученой степени и ученого звания рецензента. Если он не из ЮУрГУ - ставиться, дополнительно, печать организации;

- гриф утверждения для выпускной квалификационной работы, состоящий из слов «ДОПУСТИТЬ К ЗАЩИТЕ», «Заведующий кафедрой», наименований ученой степени и ученого звания заведующего кафедрой;

тема работы (без кавычек строчными буквами с первой прописной буквы), которая, обязательно, должна совпадать с утвержденной в приказе «Темы и руководители ВКР»;

− гриф «ПОСНИТЕЛЬНАЯ ЗАПИСКА К ВЫПУСКНОЙ КВАЛИФИКАЦИОННОЙ РАБОТЕ»;

− обозначение выпускной квалификационной работы, состоящее из аббревиатуры университета, номера направления (обычно, шесть цифр, возможно, разделенных точками), года подготовки работы (полностью, все четыре цифры), цифр номера студента в списке приказана зачисление (обычно, совпадает с отличающимися цифрами, у студентов одной группы, в номере студенческого удостоверения) и аббревиатуры ПЗ ВКР; расшифровка полей обозначения ВКР приведена на рисунке 1;

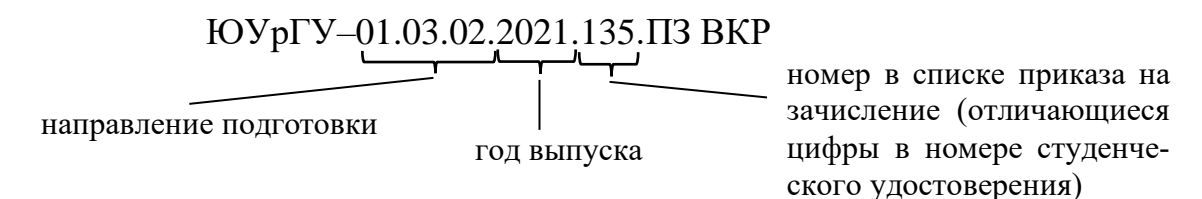

Рисунок 1 – Поля шифра пояснительной записки ВКР

сведения о консультанте, при его наличии (или консультантах, если их несколько), выпускной квалификационной работы, состоящие из слов «Консультант работы», наименований должности, места работы, ученой степени и ученого звания консультанта(ов). Если он/они не из ЮУрГУ ставиться, дополнительно, печать организации;

− сведения о руководителе работы, состоящие из слов «Руководитель работы», наименований должности, ученой степени и ученого звания руководителя работы;

сведения об авторе работы, состоящие из слов «Автор работы», «студент группы» и наименования группы. Слово «студентка» – не допустимо;

сведения о нормоконтролере, состоящие из слов «Нормоконтролер», наименований должности, ученой степени и ученого звания;

после слов «рецензент», «заведующий кафедрой», «руководитель работы», «автор работы», «консультант (консультанты)», «нормоконтролер» свободное поле для личной подписи с указанием справа расшифровки в формате И.О. Фамилия, далее – поле даты подписания работы, соответствующего лица, располагающееся под подписью с расшифровкой;

− ученая степень и ученое звание проставляются при их наличии;

сокращённое название кафедры «ПМиП», у «заведующий кафедрой», «руководитель» и «нормоконтролер» – не указывается;

наименование места и года защиты ВКР записываются в одной строчке;

пример оформления с указанием расположений всех элементов приведен в приложении 1. Стоит учитывать, что титульный лист также придерживается правилам оформления, указанным в данной работе «пункт 4.1», кроме верхней части «шапки» работы, которая может использовать размер шрифта – 12 пт, а межстрочный интервал – 1 пт.

<span id="page-10-0"></span>3.2 Задание на выпускную квалификационную работу

Задание на выпускную квалификационную работу магистра или бакалавра содержит следующие основные реквизиты (см. приложение 2):

- наименование вышестоящей организации;
- − наименование организации;
- − наименование института / высшей школы;
- − наименование факультета;
- − наименование выпускающей кафедры;
- − наименование направления;

− гриф утверждения, состоящий из слова «УТВЕРЖДАЮ», «Заведующий кафедрой», наименований ученой степени и ученого звания, подписи с расшифровкой и датой утверждения задания заведующего кафедрой;

наименование работы, состоящее из слов «ЗАДАНИЕ», «на выпускную квалификационную работу студента»;

− фамилия, имя, отчество студента полностью в родительном падеже;

− полное название группы;

− тема работы (строчными буквами с первой прописной, указывается в таких «кавычках», с обоих сторон) с последующим указанием даты и номера приказа об утверждении «Темы и руководители ВКР»;

плановый срок сдачи студентом законченной выпускной квалификационной работы (не позднее, чем за 10 дней до защиты);

исходные данные к работе (например, статьи, книги, базы данных, среды разработки, и т. д.);

перечень вопросов, подлежащих разработке;

перечень иллюстративного материала (плакаты, альбомы, раздаточный материал, макеты, электронные носители и др.) и общего количества иллюстраций по работе (сумма всех перечисленных элементов в данном пункте);

календарный план выполнения работы с обязательным указанием сроков выполнения отдельных этапов работы (сроки могут пересекаться и находятся в диапазоне от даты выдачи задания до срока сдачи законченной работы студентом) и последующей подписью руководителя работы о выполнении соответствующего этапа, причем в пунктах связанных с нормоконтролем и заведующим кафедрой подпись ставит соответствующее лицо;

дата выдачи задания руководителем;

сведения о руководителе работы, состоящие из слов «Руководитель работы», подписи и ее расшифровки после календарного плана;

− сведения о студенте, состоящие из слов «Студент», подписи и ее расшифровки после календарного плана;

пример оформления с указанием расположений всех элементов приведен в приложении 2.

### <span id="page-11-0"></span>3.3 Аннотация

Аннотация должна отражать основное содержание работы и включать в себя:

− характеристику основной темы;

− проблемы объекта;

− цели (и задачи) работы;

− результаты работы;

− новизну работы в сравнении с другими, родственными по тематике и целевому назначению.

Общие требования к содержанию аннотации на выпускную квалификационную работу установлены по [2]. Аннотации предшествует библиографическое описание работы с указанием сведений об авторе, названии, городе выполнения, аббревиатуре университета, наименовании группы, объеме пояснительной записки, количестве иллюстраций, таблиц, наименований библиографического списка и приложений. При отсутствии некоторых сведений они опускаются (например, не пишется «0 табл.»). Рекомендуемый средний объем текста аннотации 500 печатных знаков. Все пункты аннотации должны быть написаны лаконично и отражать суть выпускной квалификационной работы. Пример оформления аннотации приведен в приложении 5.

### <span id="page-11-1"></span>3.4 Оглавление

Оглавление состоит из основных частей и включает: обозначения и сокращения (при наличии), введение, наименование всех глав (или разделов) и параграфов (или подразделов), заключение, библиографический список и наименование приложений, для каждого из которых указываются номер страниц, с которых начинаются эти элементы выпускной квалификационной работы. От конца текста до номера страницы дается отточие, кроме слова «ПРИЛОЖЕНИЯ».

Шрифт заголовков разделов, подразделов и т. д. в оглавлении должен быть аналогичен шрифту текста пояснительной записки (например, заголовки разделов печатаются прописными буквами, как в тексте пояснительной записки, а заголовки подразделов – строчными, с первой прописной буквы, как в тексте пояснительной записки). После номера раздела, подраздела и т. д. перед его названием точка не ставится. Отступы для заголовков 1 уровня – 0,75, второго – 1,5 и т. д. При названии раздела, подраздела и т. д. большого объема (более одной строки) не допустим перенос части слова на новую строку, межстрочный интервал равен 1, а новая строка начинается от границы страницы. Подпункты приложения записываются как, например, «П1.2 Программный код» с отступом на 0,75. Не допускается сокращение и разделение заголовков на разные страницы. Каждое название главы должно соответствовать ее содержанию и показывать ее отличие от похожих названий в других похожих работах. Пример оформления оглавления работы студента приведен в приложении 6.

## <span id="page-12-0"></span>3.5 Обозначения и сокращения

Структурный элемент «Обозначения и сокращения» содержит список обозначений  $\overline{M}$ сокрашений. применяемых  $\overline{R}$ ланной выпускной квалификационной работе. При большом количестве обозначений они выносятся в отдельную часть ПЗ (необязательная) или могут быть введены непосредственно в тексте работы.

Пример оформления обозначений и сокращений приведен в приложении 10. Запись обозначений и сокращений проводят в алфавитном порядке с необходимой расшифровкой и пояснениями. Даже если список принятых сокращений в ПЗ есть, при первом употреблении малораспространенных или авторских аббревиатур и других кратких обозначений их обязательно надо расшифровать непосредственно  $\overline{B}$ тексте работы. Например:  $\langle\ldots$ При сопоставлении ланных. предоставленных  $\Phi$ OOM (Фондом опросов общественного мнения), с цифрами, имеющимися в докладах...», «научноисследовательские и опытно-конструкторские работы (НИОКР)».

## <span id="page-12-1"></span>3.6 Введение

Во введении должна быть раскрыта актуальность темы выпускной квалификационной работы, приведены цель и задачи работы, объект и предмет работы, а также показана практическая применимость полученных автором результатов. Объем – не менее двух страниц. Для магистров обязательно наличие следующих структурных элементов:

- актуальность темы исследования;
- степень ее разработанности;
- цели и задачи;
- научная новизна;
- теоретическая и практическая значимость работы;
- методология и методы исследования:
- положения, выносимые на защиту;
- степень достоверности;
- апробация результатов.

# <span id="page-12-2"></span>3.7 Основная часть работы

Основная часть состоит из нескольких (обычно 3-4) глав (или разделов), разбитых на параграфы (или подразделы) и содержит изложение результатов разработки. Основная часть включает в себя:

- анализ задачи и обзор существующих методов её решения;

− выбор направления исследований;

− описание методики решения конкретных задач, поставленных в работе;

− обоснование, обобщение и оценку достоверности полученных результатов исследований, а также их сравнение с аналогичными результатами известных отечественных и зарубежных работ;

− исчерпывающие выводы по полученным результатам работы.

Раздел «Сравнение результатов работы с отечественными и зарубежными методами» должен содержать, анализ состояния и динамики достижений в профессиональной деятельности. Должно быть отражено умение и показано знание методов и средств оценки и анализа прогресса, знание методов обработки информации, умение рефлексировать (моделировать, анализировать, оценивать) интеллектуальную деятельность по специальности, используя современные образовательные технологии и программы ЭВМ, а также умение делать обоснованные и доказательные выводы. Выводы раздела должны обоснованно доказывать, какие из отмеченных (проанализированных, оцененных и т. д.) зарубежных или отечественных достижений будут каким-то образом применены, использованы в работе.

В основной части приводится теоретический (аналитический) раздел, содержащий результаты теоретического анализа поставленной задачи (1–2 главы). Анализ проводится с обязательным указанием источников, где описаны или содержатся анализируемые материалы. Если целью работы является разработка прикладной программы, то обязательным является подробное описание предметной области. Недопустимо наличие абзацев, состоящих из одного предложения.

Проектная часть основного раздела должна содержать описание предложенных и разработанных автором методов, алгоритмов и теоретических результатов. Обязательным является описание результатов проводимых экспериментов (в том числе натурных и вычислительных). Особое внимание должно быть обращено на критический анализ результатов проводимого эксперимента, их соответствие основным теоретическим положениям, разработанным ранее, подтверждению работоспособности спроектированных программных средств.

Каждая глава (раздел) основной части начинается с новой страницы и должна заканчиваться выводами и/или анализом полученных результатов. В случае использования известных методов (алгоритмов) для решения поставленной задачи ссылки на первоисточники обязательны.

Независимо от решаемой задачи для всех разрабатываемых программных продуктов должны быть приведены условия применения и даны оценки требуемых ресурсов по времени и объему памяти, приведены оценки точности используемых алгоритмов.

#### <span id="page-14-0"></span>3.8 Заключение

Заключение должно содержать итоговую оценку результатов работы с точки зрения их соответствия требованиям задания. Здесь могут быть намечены пути и цели дальнейшей работы. В заключении логически последовательно излагаются теоретические и практические выводы и предложения, к которым пришел студент в результате разработки темы. Они должны быть краткими и четкими, дающими полное представление о содержании, значимости и эффективности разработки. Пишутся они кратко, по пунктам, и должны отражать основные выводы по теории вопроса, по проведенному анализу и предлагаемым направлениям дальнейшей работы.

<span id="page-14-1"></span>3.9 Библиографический список

Библиографический список должен содержать библиографические записи на документы-источники (большинство из них должны быть «свежими», но также указываются - «источники-первооткрыватели»), использованные при выпускной квалификационной работы и оформленные по составлении ГОСТ Р 7.0.100-2018 [4]. Способ упорядочения библиографических записей алфавитный. Все записи располагают по алфавиту фамилий авторов или первых слов заглавий документов, а источники на иностранном языке приводят после изданий на русском языке.

Источники в библиографическом списке нужно нумеровать арабскими цифрами без точки и печатать с абзацного отступа. При переходе элемента списка на новую строку необходимо начинать его от начала страницы. Области и описания разделяются знаками точка и тире. В конце описания ставится точка. Приведем основные примеры оформлений наименований библиографического списка, в которых приведены обязательные поля для заполнения.

Пример 1. Книга с одним - тремя авторами.

Мурзин, А. М. Оптимальное проектирование автоматических установок: учебное пособие / А. М. Мурзин, К. Л. Астафьев, Т. К. Резник. - Челябинск:  $FOYp<sub>Y</sub>, 2016. – 103$  с.

Пример 2. Книга с одним – тремя авторами на английском языке.

Kubaschewski, O. Metallurgical Thermochemistry / O. Kubaschewski, E. L. Evans, C. B. Alcock. – New-York: Pergamon Press,  $1967. - 338$  p.

Пример 3. Книга с четырьмя или более авторами.

Электробезопасность на открытых горных работах: справочное пособие / В. И. Щупкий, А. И. Сидоров, Ю. В. Ситчихин, Н. А. Бендяк. – Москва: Недра,  $1996. - 266$  c.

Пример 4. Статья.

Резухина, Т. Н. Термодинамические свойства хромита железа из электрохимических измерений / Т. Н. Резухина, В. А. Левицкий, Б. А. Истомин // Электрохимия. - 1965. - Т. 1, № 4. - С. 467-469.

*Пример 5.* Статья на английском языке.

**Petric, A.** Thermodynamic properties of Fe3O4-FeV2O4 and Fe3O4-FeCr2O4 spinel solid solutions / A. Petric, K. T. Jacob // Journal of the American Ceramic Soci-ety. – 1982. – V. 65,  $\mathbb{N}$  2. – P. 117–123.

*Пример 6.* Статья из интернета.

**Чигрин, В. А.** Ситуация в Крыму и формирование исторической памяти общества / В. А. Чигрин, В. В. Харабуга // Вестник института социологии: сетевой журнал. – 2015. – № 4 (15). – С. 23–34. – URL: http://www.vestnik.isras.ru/ files/File/vestnik\_is\_2015\_15.pdf. (дата обращения: 27.06.2019).

*Пример 7.* Официальный сайт.

Правительство Российской Федерации: официальный сайт. – Москва. – Обновляется в течение суток. – URL: http://government.ru (дата обращения: 19.02.2018).

*Пример 8.* Произвольные сайты.

MAXimal: Алгоритм построения суффиксного автомата за линейное время: [сайт]. – 2012. URL: http://e-maxx.ru/algo/suffix automata#8 (дата обращения: 22.02.2016).

Минимальный объем библиографического списка: 20 наименований для бакалавров, а для магистров – 30. Пример библиографического списка приведен в приложении 7.

На все источники, приведенные в библиографическом списке, в тексте должны быть сделаны ссылки. В тексте указывается порядковый номер источника в библиографическом списке, заключенный в квадратные скобки. Если в одной ссылке необходимо указать несколько источников, то их номера указываются в одних скобках в порядке возрастания через запятую**,** например**,**  [6, 11] или тире (интервал источников), например, [3–5]. Разрывать набор источников между строками допустимо только в случае большого объема – более 5 ссылок (диапазон считается за две), например [1, 4, 9–15, 23] – нельзя (переносится полностью). Если в ссылке необходимо указать дополнительные сведения, то она оформляется следующим образом: [3, с. 16] или [2, с. 76; 5, с. 145–147] или [8, прил. 2].

### <span id="page-15-0"></span>3.10 Приложения

*В приложениях* к работе помещается вспомогательный материал, который при включении в основную часть загромождает текст (например, документы предприятий, использованные при выполнении работы; таблицы вспомогательных цифровых данных или иллюстрирующих расчетов, иллюстрации вспомогательного характера и др.), а также разработанная студентом программная документация, оформленная в соответствии с требованиями единой системой программной документации (ЕСПД).

Приложения начинаются с общего заголовка первого уровня – «ПРИЛОЖЕНИЯ». Каждое приложение следует начинать с новой страницы. Наверху посередине страницы указывается слово «ПРИЛОЖЕНИЕ» прописными буквами и дается его обозначение. Строкой ниже записывается тематический заголовок приложения с прописной буквы.

Приложения обозначают арабскими цифрами. Если в документе одно приложение, оно обозначается «ПРИЛОЖЕНИЕ 1». Иллюстрации и таблицы в приложениях нумеруют в пределах каждого приложения, например – Рисунок П1.3, Таблица П4.2. На каждой странице приложения, кроме первой и последней – прижав к правой стороне, с прописной буквы, пишется «Продолжение приложения» с указанием его номера. На последней странице приложения, аналогично, пишется «Окончание приложения» с его номером.

В тексте работы на все приложения должны быть ссылки. В оглавлении работы следует перечислить все приложения с указанием их номеров и заголовков. Приложения располагают в порядке ссылок на них в тексте работы. Нумерация страниц выпускной квалификационной работ и приложений, входящих в состав этой работы, должна быть сквозная. Текст каждого приложения, при необходимости, может быть разделен на разделы, подразделы, пункты, подпункты, которые нумеруют в пределах каждого приложения (например, П1.1 Программный код, П1.2 Схема алгоритма).

Программный код печатается моноширинным шрифтом «Courier New». Размер шрифта – 10 пт. Код должен быть представлен в полном виде – без сокращений. Наличие комментариев – обязательно, причем их количество зависит от полноты информации о коде, который они описывают (например, можно разбивать код на модули и приводить комментарий к каждому из них). Программный код в документе не должен содержать ошибок с точки зрения языка программирования. Одной из наиболее распространенных ошибок является неправильное форматирование переносов строк кода. Поэтому, перед копированием в документ, необходимо выполнить форматирование текста программы (включая комментарии) непосредственно в среде разработки, исходя из того, что длина строки в документе не должна превышать 60 символов. После копирования необходимо проверить размещение кода в документе. Не следует оставлять в конце страницы заголовок функции, начало цикла или условного оператора.

# <span id="page-16-0"></span>4 ПРАВИЛА ОФОРМЛЕНИЯ ПОЯСНИТЕЛЬНОЙ ЗАПИСКИ

### <span id="page-16-1"></span>4.1 Макет страницы

Выпускную квалификационную работу выполняют на листах белой бумаги формата А4 (210×297 мм) по ГОСТ 9327–60 через полтора интервала.

Допускается печатать через один интервал, если пояснительная записка имеет значительный объем (500 и более страниц). Цвет шрифта должен быть черным, размер шрифта – 14 пт. *Рекомендуемый тип шрифта* для основного текста пояснительной записки – Times New Roman. Полужирный шрифт применяют только для заголовков разделов и подразделов, заголовков

структурных элементов, первой области из библиографического списка и элементов пункта 4.9 данной работы. Использование курсива допускается для обозначения объектов (биология, геология, медицина, нанотехнологии, генная инженерия и др.) и написания терминов (например, in vivo, in vitro) и иных объектов и терминов на латыни.

Для акцентирования внимания может применяться выделение текста с помощью шрифта иного начертания, чем шрифт основного текста, но того же кегля и гарнитуры. Разрешается для написания определенных терминов, формул, теорем применять шрифты разной гарнитуры.

Текст пояснительной записки следует печатать, соблюдая следующие *размеры полей*: левое – 30 мм, правое – 15 мм, верхнее и нижнее – 20 мм. Абзацный отступ должен быть одинаковым по всему тексту пояснительной записки и равен 1,25 см [1].

Рамка и штамп на листах работы не выполняются. В тексте не допускаются висячие строки, то есть неполные строки в начале страницы, которые меньше длины абзацного отступа.

*Нумерация страниц* работы должна быть сквозной. Первой страницей считается титульный лист. Титульный лист, задание, аннотацию и оглавление включают в общую нумерацию страниц работы, но номера страниц на этих листах не проставляют. Следовательно, первой пронумерованной страницей будет страница, следующая за оглавлением. Номера страниц набираются арабскими цифрами и размещаются в нижнем колонтитуле (внизу страницы), параметры которого указаны выше, с выравниванием номера посередине.

### <span id="page-17-0"></span>4.2 Разделы и оформление заголовков

Основную часть работы следует делить на разделы (главы), подразделы (параграфы), пункты и подпункты. Раздел или подраздел не может состоять из трех и более находящихся на одной странице подразделов или пунктов. Разделы, подразделы, пункты и подпункты следует нумеровать арабскими цифрами и записывать с абзацного отступа. Разделы должны иметь порядковую нумерацию 1, 2, 3 и т. д. в пределах всей работы, за исключением приложений. Подразделы должны иметь нумерацию в пределах каждого раздела. Номер подраздела включает номер раздела и порядковый номер подраздела, разделенные между собой точкой, например, 1.1, 1.2, 1.3 и т. д. Номер пункта включает номер раздела, номер подраздела и порядковый номер пункта, разделенных между собой точкой, например, 1.1.1, 1.1.2, 1.1.3 и т. д. После номера раздела, подраздела, пункта и подпункта в их названии точка не ставятся. Заголовки разделов печатают прописными буквами, а заголовки подразделов – строчными. Частям «ВВЕДЕНИЕ, ЗАКЛЮЧЕНИЕ и БИБЛИОГРАФИЧЕСКИЙ СПИСОК» номера не присваиваются. Пронумерованные разделы первого уровня должны заканчиваться подразделом «Выводы по разделу».

Наименования структурных элементов работы служат заголовками первого уровня. Заголовки первого уровня, в т. ч. названия частей, разделов и глав набираются прописными буквами, подразделов, параграфов – строчными или шрифтом другой гарнитуры или другим шрифтом. Заголовки подразделов, пунктов и подпунктов следует печатать с абзацного отступа с прописной буквы. Заголовки могут состоять из двух и более предложений, разделяемых точкой. Перенос слов в заголовках не допускается, предлоги и союзы в многострочном заголовке нельзя оставлять в предыдущей строке. В конце заголовка точка не ставится. Не допускается разделение длинных заголовков на разные страницы, отделение заголовка от основного текста. После заголовка в конце страницы должно размещаться не менее трех строк текста.

Точка никогда не ставится в конце заголовков и подзаголовков, отделенных от текста. Если подзаголовок является частью основного текста, в конце его ставится соответствующий знак препинания.

# <span id="page-18-0"></span>4.3 Правила оформления текста

Сокращения слов и словосочетаний, переносов, обозначения интервалов значений, наращений падежных окончаний, приведения в тексте цитат и пр. устанавливаются по стандартам [5, 6, 7]. Допускается употребление следующих общепринятых графических сокращений:

− самостоятельно употребляемые сокращения: и др., и пр., и т. п., т. е.;

− слова, сокращаемые только при именах, фамилиях, названиях: г-жа, г-н, им. (имени), д-р (доктор), канд., физ.-мат., тех., доц., проф., ст., зав., каф.;

− слова, сокращаемые только при географических названиях: г. (город), д. (деревня), обл. (область), с. (село);

− слова, сокращаемые только при датах в цифровой форме: в. (век), вв. (века), г. (год), гг. (года), до н. э., н. э., ок. (около);

− слова, сокращаемые при числах в цифровой форме: р. (рубль), к. (копейка), млн, млрд, тыс., экз. (экземпляр);

− сокращения при внутритекстовых ссылках и сопоставлениях: гл. (глава), разд. (раздел), с. (страница), см. (смотри), ч. (часть).

Не допускается разделение переносами сокращений и аббревиатур, набираемых: прописными буквами (например, ЧТПЗ), прописными с отдельными строчными (например, КЗоТ, изд-во ЮУрГУ) и с цифрами (например, ФА1000). При переносах не должны быть оторваны фамилии от инициалов и инициалы друг от друга. Перенос с разрывом фамилии допускается. Не допускается размещение: в разных строках чисел и их наименований (например, 250 кг); знаков номера и параграфа и относящихся к ним чисел, (например, № 25); а также обозначений пунктов перечисления и начала текста, (например, 5 Набор…).

Для обозначения интервала значений ставят: а) многоточие; б) тире; в) предлог «от» перед первым числом и «до» *–* перед вторым. Например: на расстоянии от 15 до 25 мм; температура –5...+10 °С; длиной 5–10 м. Числовые значения с допуском или с предельными отклонениями при сочетании с обозначением единицы физической величины требуется заключить в скобки, например (10  $\pm$  0,1) мм; либо обозначение единицы ставить и после числового значения, и после допуска или предельного отклонения: например, 10 мм  $\pm$  0,1 мм. При интервале и перечне числовых значений одной физической величины обозначение единицы физической величины ставят только после завершающей цифры, например, от 50 до 100 м; 50–100 м; доски длиной 5, 10, 15 м. Для обозначения дат и интервалов страниц используется только тире: в 1981–1985 гг.; с. 134–142.

Правила написания падежного окончания следующие. Падежное окончание в порядковых числительных, обозначенных арабскими цифрами, должно быть: 1) однобуквенным, если последней букве числительного предшествует гласный звук, например: 5-й, 5-я, 5-е, 5-м, 5-х; 2) двухбуквенным, если последней букве числительного предшествует согласный, например: 5-го, 5-му, 5-ми. Исключение: 10%-ный; 15%-ного; 32%-ному и т. д.

Фамилия от инициалов отбивается неразрывным пробелом, а между инициалами пробелы не ставятся. Так же ставятся пробелы и в сокращениях типа «и т. д.», «и т. п.», «т. е.», причем предложения не могут начинаться с «Т. е. …». Цифры в записи длинных чисел (более четырех цифр) разделяются в тексте неразрывными пробелами. Например, 10 000 000. Пробел не ставится после открывающей и перед закрывающей кавычкой или скобкой. Например, «Мирель», (или другие). С неразрывными пробелами набираются ссылки на рисунки и таблицы. Например, (рисунок 1, таблица 2). Размерности и проценты отделяются от цифры неразрывным пробелом (например, 100 кПа; 77 К; 50 %; 23 100 р.; 20 °С. но 20°) и после знаков \$ (например, \$ 20).

Цитата указывается в кавычках. После кавычек в квадратных скобках указывается номер источника из библиографического списка, например [101]. После ссылки на источник точка не нужна. По всей работе можно использовать только такие кавычки – «», а кавычки "такие" или "такие" – не допустимы.

Пункты и подпункты внутри параграфа целесообразно оформлять без нумерации, а выделять шрифтовым оформлением (одинаковым на протяжении всей работы).

Точки не используются: в заголовках таблиц, в конце подписей под рисунками, схемами и диаграммами. Точка не ставится: в сокращениях названий единиц систем мер, например, г, км, сут, мин, ч, кВт; в условных сокращениях обозначений, например: в/м, б/у, х/б. Если слова сокращаются не по общепринятым правилам или общепринятого сокращения не существует, точка после сокращения должна стоять (например, кв., эл. прибор, кв. м, мм вод. ст.). Если сокращаемое слово стоит в конце предложения, тогда в конце ставится только одна точка. Запятая ставится при отделении десятичной дроби от целого в дробном числе. Дробные числа должны записываться как 3,25; 100,5; но никак не 3.25; 100.5. Пробел никогда не ставится перед знаками препинания (точка, запятая, вопросительный, восклицательный знаки, многоточие и т. д.), а только после них. Тире в тексте всегда должно быть заключено в пробелы с обеих

сторон. При использовании в тексте кавычек и скобок: знак препинания в конце ставится только один раз; если скобки (кавычки) стоят в середине предложения, то знаки препинания ставятся вне скобок (кавычек); если скобка (кавычка) заканчивает предложение, то точка ставится сразу за ней.

Дефис используется только в сложных словах, например, все-таки, малопомалу, Олимпиада-80, Голенишев-Кутузов и не отбивается пробелами. Тире используется при указании границ диапазона, например, ХIХ–ХХ вв., 15–20. В этом случае тире, как и дефис, пробелами не отбивается.

Элементы даты приводят арабскими цифрами в одной строке в следующей последовательности: день месяца, месяц, год, например, дату 14 февраля 2003 г. следует оформлять 14.02.2003.

### <span id="page-20-0"></span>4.4 Оформление перечислений (списков)

Внутри подразделов, пунктов или подпунктов могут быть приведены перечисления. Запись при этом производится с абзацного отступа 1,25 см. Для обозначения перечислений допускается использовать маркеры, дефис, строчные буквы русского алфавита (за исключением ё, з, о, г, ь, и, ы, ъ), арабские цифры, после которых ставится круглая скобка, а также арабские цифры с точкой после них. По всей работе допустимо использование только одного маркированного и одного нумерованного вида списков. Маркер «-» – не допустим.

Запись перечислений осуществляется с абзацного отступа, вторая и последующая строки должны начинаться с уровня полей. Маркеры вложенных перечислений выравниваются по тексту перечисления более высокого уровня

Текст после круглой скобки и маркера начинается с прописной буквы, заканчивается точкой с запятой, в последнем перечислении – точка. Расстояние от цифры, маркера до текста равен одному пробелу.

# *Пример 1.*

Аннотация должна отражать основное содержание работы и включать в себя:

1) характеристику основной темы:

− проблемы объекта;

− цели (и задачи) работы, ожидаемые практические результаты работы;

2) результаты работы;

3) новизну работы в сравнении с другими, родственными по тематике и целевому назначению.

*Пример 2.*

Содержание аннотации.

1. Характеристика основной темы.

2. Основные результаты работы.

3. Новизна работы по сравнению с родственными по тематике.

### <span id="page-21-0"></span>4.5 Иллюстрации

Все *иллюстрации* в работе (эскизы, схемы, графики, фотографии) называются рисунками и их нумеруют в пределах раздела. В работе допускаются цветные рисунки, которые при печати работы должны быть такие же. Рисунки должны быть качественно изображены, а весь изображаемый на них текст читаем, и он не должен иметь слов на английском или ином языке, отличном от русского, исключением являются аббревиатуры и сокращения. Название рисунка состоит из его номера и наименования. Наименование может включать расшифровку обозначений, использованных в рисунке. Все рисунки нумеруются последовательно арабскими цифрами в пределах одного раздела. Номер рисунка состоит из порядкового номера раздела и порядкового номера рисунка в разделе, разделенных точкой. При небольшом числе рисунков допускается сквозная нумерация рисунков в пределах всей работы. В номер рисунка включается также слово «Рисунок», отделенное знаком «пробел» от цифрового обозначения.

Эскизы, схемы, графики, таблицы располагаются вслед за первым упоминанием о них в тексте, но не далее, чем на следующей странице. Обозначения и нумерация их элементов должны соответствовать тексту работы. Например, номер рисунка в разделе 1 будет: Рисунок 1.1, Рисунок 1.2.

На все рисунки в тексте работы должны быть ссылки. Первая ссылка имеет вид, например, «рисунок 1» или «рисунок 1.1»; а все последующие ссылки на этот рисунок должны иметь вид – «см. рисунок 1» или «см. рисунок 1.1». При ссылках на рисунки следует писать слово полностью, например, «… в соответствии с рисунком 2».

Иллюстрации при необходимости могут иметь наименование и пояснительные данные (подрисуночный текст). Все обозначения, имеющиеся на рисунке, должны быть расшифрованы либо в подписи к нему, либо в тексте работы. Слово «Рисунок» и наименование помещают, в основном, до пояснительных данных и располагают следующим образом (по центру, отделяя снизу от последующего текста дополнительным отступом – 6 пт):

Рисунок 1 – Этапы развития: а) контроль качества; б) управление качеством

Если рисунок имеет меньший, по ширине, размер чем его подрисуночный текст, следует разбивать этот текст на несколько строк примерно равных размеру рисунка (по ширине). При наличии у рисунка подрисуночного текста в несколько строчек, межстрочный интервал между ними сделать равным 1.

При выполнении графиков на осях используют буквенные обозначения величин и/или их наименования. Рисунки разрешается поворачивать относительно основного положения в тексте на 90° против часовой стрелки. Допускается включать в работу иллюстрации форматом А3, но они должны располагаться на разворотах или вкладках (в последнем случае вкладка считается за одну страницу текста). Если рисунок в работе единственный, то он обозначается «Рисунок 1». Рисунки, которые будут плохо читаться из-за уменьшения размера, в силу большого объема, стоит разбивать на несколько рисунков, которые будут иметь разные номера, а их названия должны отражать суть рисунков. Примеры оформления рисунков приведены в приложении 8.

## <span id="page-22-0"></span>4.6 Таблицы

Цифровой материал должен оформляться в виде *таблиц.* Таблицы применяют для наглядности и удобства сравнения показателей.

Таблицу следует располагать непосредственно после текста, в котором она упоминается впервые, или на следующей странице. На все таблицы в пояснительной записке должны быть ссылки. Если в работе одна таблица, она должна быть обозначена **«**Таблица 1**»** или «Таблица П2.1», если она приведена в приложении 2. Допускается нумеровать таблицы в пределах раздела. При ссылке следует печатать слово «таблица» с указанием ее номера.

Наименование таблицы, при ее наличии, должно отражать ее содержание, быть точным, кратким. Наименование следует помещать над таблицей слева, делая дополнительный отступ сверху от текста – 6 пт и без абзацного отступа в следующем формате: Таблица Номер таблицы – Наименование таблицы. Наименование таблицы приводят с прописной буквы без точки в конце. Если наименование таблицы занимает две строки и более, то его следует записывать через один межстрочный интервал. Заголовки граф таблицы начинают с прописных букв, а подзаголовки – со строчных букв, если они составляют одно предложение с заголовком. Подзаголовки, имеющие самостоятельное значение, пишут с прописной буквы. В конце заголовков и подзаголовков таблиц точки не ставят**.** Заголовки и подзаголовки граф указывают в единственном числе. Таблицы слева, справа и снизу, как правило, ограничивают линиями. Разделять заголовки и подзаголовки боковика и граф диагональными линиями не допускается.

Таблицу с большим количеством строк допускается переносить на другую страницу. При переносе части таблицы на другую страницу слово «Таблица», ее номер и наименование указывают один раз слева над первой частью таблицы, а над другими частями, кроме последней, слева пишут слова «Продолжение таблицы» и указывают номер таблицы, а название при этом не указывают. Над последней частью таблицы указывают слова «Окончание таблицы», указывают номер таблицы и располагают аналогично другим частям таблицы.

При делении таблицы на части допускается ее головку или боковик заменять соответственно номерами граф и строк. При этом нумеруют арабскими цифрами графы и (или) строки первой части таблицы.

Текст, повторяющийся в строках одной и той же графы и состоящий из одиночных слов, заменяют кавычками. Ставить кавычки вместо повторяющихся цифр, буквенно-цифровых обозначений, знаков и символов не допускается. Если текст повторяется, то при первом повторении его заменяют словами «то же», а далее – кавычками.

В таблице допускается применять размер шрифта равным 12 пт.

Если цифровые или иные данные в какой-либо строке таблицы не приводят, то в ней ставят прочерк «-». Если цифровые данные в графах таблицы выражены в различных единицах физических величия, их указывают в подзаголовке каждой графы. Если параметры, размещенные в таблице, выражены в одной и той же единице физической величины (например, в миллиметрах), то ее обозначение необходимо помещать над таблицей справа на следующей после заголовка строке, а при делении таблицы на части – над каждой ее частью.

Когда в таблице помещены графы с параметрами, выраженными преимущественно в одной единице физической величины, но есть показатели с параметрами, выраженными в других единицах физических величин, то над таблицей помещают надпись о преобладающей единице физической величины, а сведения о других единицах физических величин дают в заголовках соответствующих граф. Слова «более», «не более», «менее», «не менее» и др. должны быть помещены в одной строке или графе таблицы с наименованием соответствующего показателя (после единицы физической величины), если они относятся ко всей строке или графе. Числовые значения величин в одной графе должны иметь, как правило, одинаковое количество десятичных знаков. Цифровые данные, состоящие из цифр более четырех, указываются в столбце по правому его краю. При указании в таблицах последовательных интервалов значений величин, охватывающих все значения ряда, перед ними пишут «От ... до ... включ.», «Св. ... до ... включ.». В интервале, охватывающем числа ряда между крайними числами ряда, в таблице допускается ставить тире. Числа в таблицах, имеющие более четырех знаков, должны записываться группами по три цифры в каждой с интервалом между группами в один пробел (за исключением цифр, обозначающих номера и даты). Четырехзначные числа записываются группами цифр в том случае, когда они находятся в столбцах вместе с многозначными (более 4 знаков) числами. Пример оформления таблиц приведен в приложении 9.

# <span id="page-23-0"></span>4.7 Формулы и уравнения

Формулы и уравнения в тексте работы рекомендуется набирать с помощью встроенного редактора формул. Уравнения и формулы следует выделять из текста в отдельную строку. Выше и ниже каждой формулы или уравнения делается дополнительный отступ равный 6 пт. Если уравнение не умещается в одну строку, то оно должно быть перенесено после знака равенства (=) или после знаков плюс (+), минус (-), умножения (·), деления (:), или других математических знаков, причем знак в начале следующей строки повторяют. При переносе формулы на знаке, символизирующем операцию умножения, применяют знак «×». Формулы в работе, следует нумеровать порядковой нумерацией в пределах всей работы арабскими цифрами в круглых скобках в крайнем правом положении на строке. Если формула представляет собой систему уравнений, то номер помещается против середины группы формул. При наличии у тригонометрических функций набора аргументов, они выделяются с двух сторон круглыми скобками. Знак минус у чисел и формул обозначается как  $\langle \langle -\rangle \rangle$ , a He  $\langle \langle -\rangle \rangle$ .

Примеры:

$$
H = \{y | y \in R^m, y = f(x) - f(x^*), x \in X\}.
$$
  
(a, x + a, x + a, x + w + a, x = h. (1)

$$
\begin{cases}\na_{11}x_1 + a_{12}x_2 + \cdots + a_{1n}x_n = b_1, \\
a_{21}x_1 + a_{22}x_2 + \cdots + a_{2n}x_n = b_2,\n\end{cases} \tag{2}
$$

 $a_{m1}x_1 + a_{m2}x_2 + \cdots + a_{mn}x_n = b_m.$ 

Расшифровка условных обозначений, ранее не встречавшихся в тексте. приводится непосредственно после формулы. Для этого после формулы ставится запятая, а первая строка пояснения начинается соответственно со слова «где» без отступа от левого края и без двоеточия после него. Пояснения символов и коэффициентов, входящих в формулу, даются с новой строки в той последовательности, в которой они приведены в формуле, располагаются в «столбик» (символ под символом, отступ, примерно - 0,7) или последовательно разделяясь точкой с запятой между ними. Последнее пояснение заканчивается точкой, например:

$$
I = \frac{U}{R},\tag{3}
$$

где *I* - сила тока. А:

 $U$  – напряжение, B;

 $R$  – сопротивление, Ом.

Основным знаком умножения является точка на средней линии. Она ставится:

а) перед числовым сомножителем: 78 · 0,19;

б) для выделения какого-либо множителя: 3ab · 4cd;

в) для записи скалярного произведения векторов:  $a \cdot b$ ;

тригонометрической функции г) между аргументом буквенным  $\mathbf{M}$ обозначением  $a \cos x \cdot b \sin y$ ;

д) между знаком радикала и сомножителем  $\sqrt{x} \cdot a \sin y$ .

Точка как знак умножения не ставится:

а) перед буквенными символами: Зху;

б) перед скобками и после них:  $(a + b)(c - d)$ ;

в) перед дробными выражениями и после них:

$$
4\frac{\pi x}{2y}z;
$$

г) перед знаками интеграла, радикала, логарифма: 2a  $\int$  sin x dx;

 $\mu$ ) перед аргументом тригонометрической функции:  $arcsin(\omega t)$ .

Косой крест в качестве знака умножения ставится:

а) при указании размеров:  $2 \times 5$  м;

б) при записи векторного произведения векторов:  $a \times b$ ;

в) при переносе формулы на знаке умножения:

$$
A_j = \frac{f(x_j)}{(x_j - x_0)...(x_j - x_{j-1})} - \sum_{k=0}^{j-1} \frac{f(x_k)}{(x_j - x_k)} \times \frac{1}{(x_k - x_0)...(x_k - x_{k-1})(x_k - x_{k+1})...(x_k - x_{j-1})}
$$

.

Ссылки в тексте на порядковые номера формул дают в скобках. Пример – … в формуле (1). Допускается нумерация формул в пределах раздела. В этом случае номер формулы состоит из номера раздела и порядкового номера формулы, разделенных точкой, например, (3.1). Порядок изложения в работе математических уравнений такой же, как и формул. Формулы**,** помещаемые в приложениях, должны нумероваться отдельной нумерацией арабскими цифрами в пределах каждого приложения с добавлением перед каждой цифрой обозначения приложения, например, формула (П1.1). Обозначения физических и математических скалярных величин буквами латинского алфавита набираются курсивным шрифтом, а буквами греческого и русского алфавитов – прямым шрифтом. Векторные величины обозначаются стрелкой над ними, например: *А* . Скалярное произведение обозначается в круглых скобках с перемножаемыми векторами через запятую, например:  $(\vec{B}, \vec{A})$ . . Векторное произведение обозначается в квадратных скобках с перемножаемыми векторами через запятую, например: *<sup>В</sup>,<sup>А</sup>* .

В том случае, если индекс состоит из сокращений двух и более слов, после каждого сокращения кроме последнего ставится точка и пробел. Цифры и обозначения химических элементов набирают прямым шрифтом. Единицы измерения **(**например, км, с, мин, ч, кВт, Ом и т. д.) набираются прямым шрифтом. Обозначения математических и тригонометрических функций (например, sin, соs, tg, log, сonst, max, min и др.**)** в формулах и в тексте набираются также прямым шрифтом с правилами пунктуации. Обозначения, встречающиеся в формулах, на рисунках и в основном тексте должны быть идентичны по начертанию и размеру.

### <span id="page-25-0"></span>4.8 Презентация и плакаты

При защите работы студент представляет мультимедийную презентацию в любом из перечисленных форматов: \*.ppt, \*.pptx или \*.pdf, а также может демонстрировать плакаты, альбомы иллюстраций, макеты и другой вид иллюстративного материала к докладу. Для иллюстрации в докладе плакатов при защите работы допускается изготовление (на отдельных листах формата А1 и А2 по стандарту [2]) с отображением необходимых дополнительных материалов: таблиц, графиков, эскизов, диаграмм, формул и т. д. Плакат должен иметь такой же вид, какой имели бы увеличенные фотографическим путем схемы, таблицы и т. п., то есть должен иметь пропорционально увеличенные по толщине типы линий, цифровые, буквенные обозначения и надписи. Указания о принадлежности плакатов

к определенной выпускной квалификационной работе должны помещаться в правом нижнем углу их обратной стороны в форме штампа по стандарту [8]. Рамка на плакатах не делается. Допускается выполнять цифровые и буквенные обозначения и надписи с использованием трафаретов. Количество цветов при выполнении плаката не должно быть более шести.

<span id="page-26-0"></span>4.9 Определения, теоремы, замечания, примеры и леммы

При наличии в работе таких элементов как теорем, лемм, замечаний, примеров и определений их следует оформлять следующим образом:

- наименование элемента (теорема, определение и т. д.) и его номер выделяется полужирным шрифтом и начинаются с абзацного отступа;

- наименование элемента начинается с первой прописной буквы;

- номера элементов группируются, по типу элемента, сквозной или по раздельной нумерацией;

- после номера элемента можно ограничив в круглые скобки написать краткое название элемента:

- текст элементов выделяется курсивом;

- от элементов (сверху и снизу) до текста делается дополнительный отступ  $-6$  пт;

- при доказательстве элементов, например, теорем сначала пишется слово «Доказательство» после которого ставится точка «.» или двоеточие «:» и начинается сам текст доказательства, а на последней строке доказательства ставиться символ окончания доказательства « <sup>[2]</sup>» (прижатый к правой стороне поля страницы);

- обрывать элементы между страницами оставляя на одной из них только формулы не допустимо;

- при упоминании элементов в тексте пишется название элемента с его номером, например, «используя теоремы  $1.1-1.3$  и определение 1.2, получим ...».

Пример элемента - теорема:

Теорема 1 (Здесь можно написать краткое название). Так формулируем все условия теоремы (например, пусть а, b – вещественные числа больше нуля  $u$  ...) и их следствие (следовательно, существует другое число с, которое ...).

<span id="page-26-1"></span>Доказательство. Приводится доказательство теоремы.

 $\Box$ 

### 4.10 Схемы алгоритмов и другие

При указании в пояснительной записке схем алгоритмов используется ГОСТ 19.701-90 [9]. Следовательно, можно использовать только следующие символы:

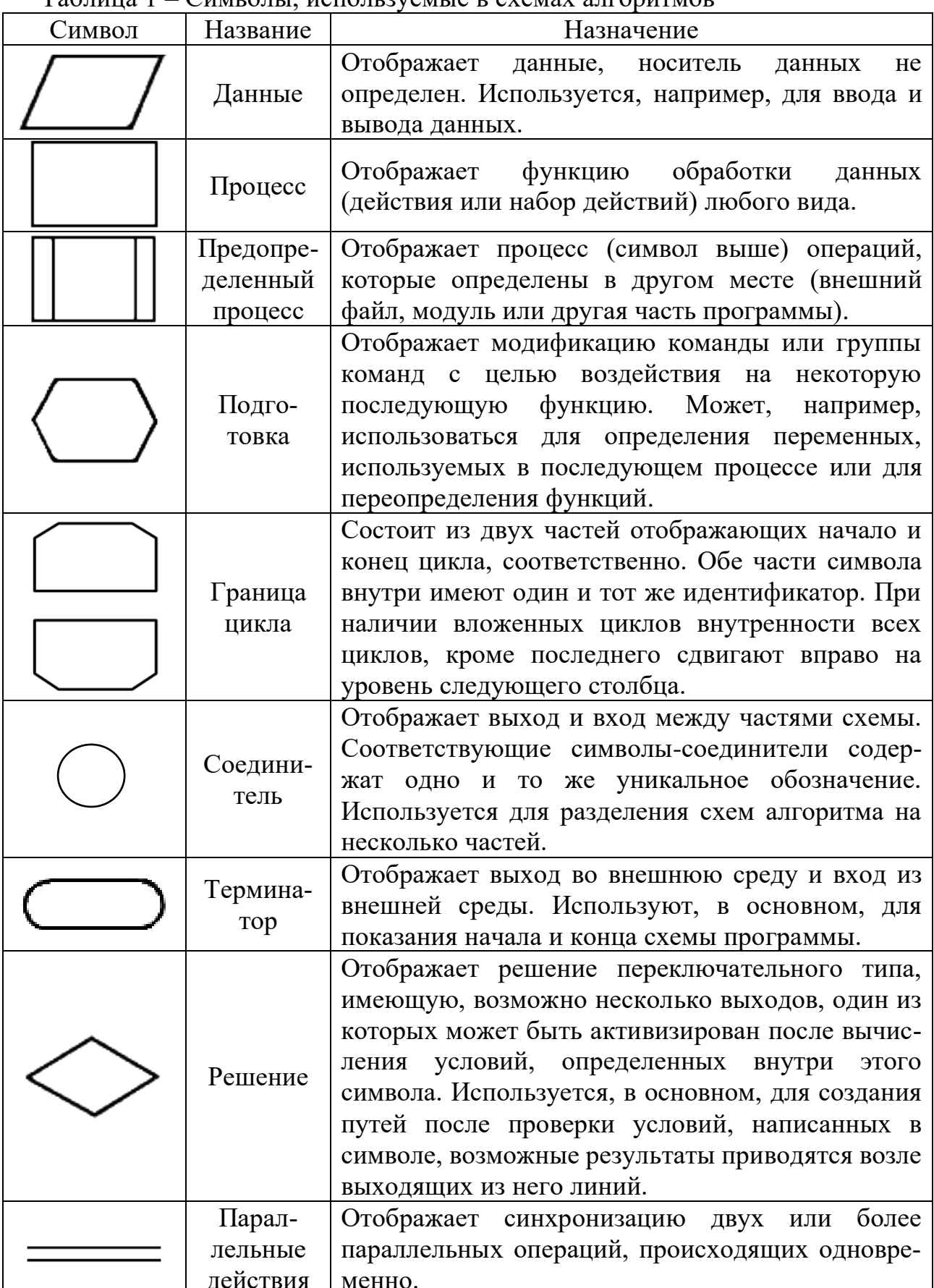

## Таблина 1 – Символы используемые в схемах алгоритмов

## Окончание таблицы 1

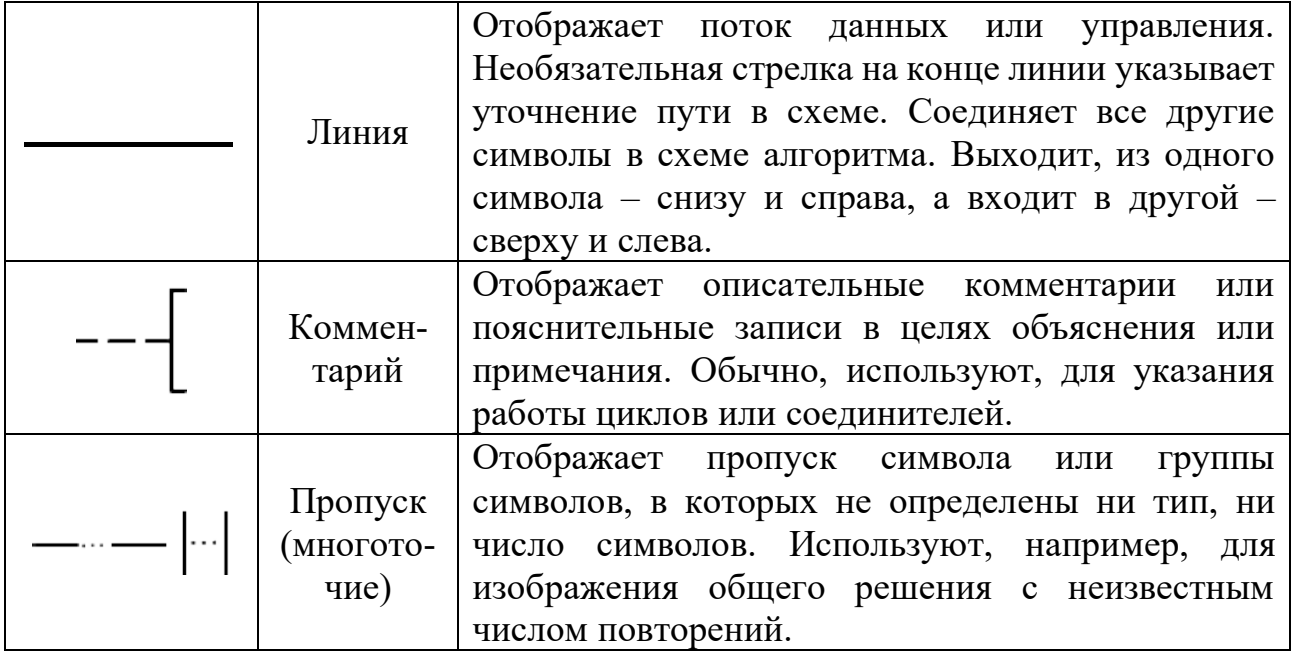

Приведем еще несколько обязательных условий:

− если две или более линии объединяются в одну линию, место объединения должно быть смещено, как показано на рисунке 2

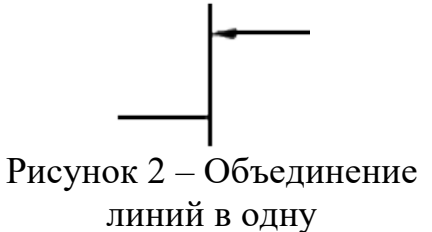

− использовать символ комментария нужно как представлено рисунке 3

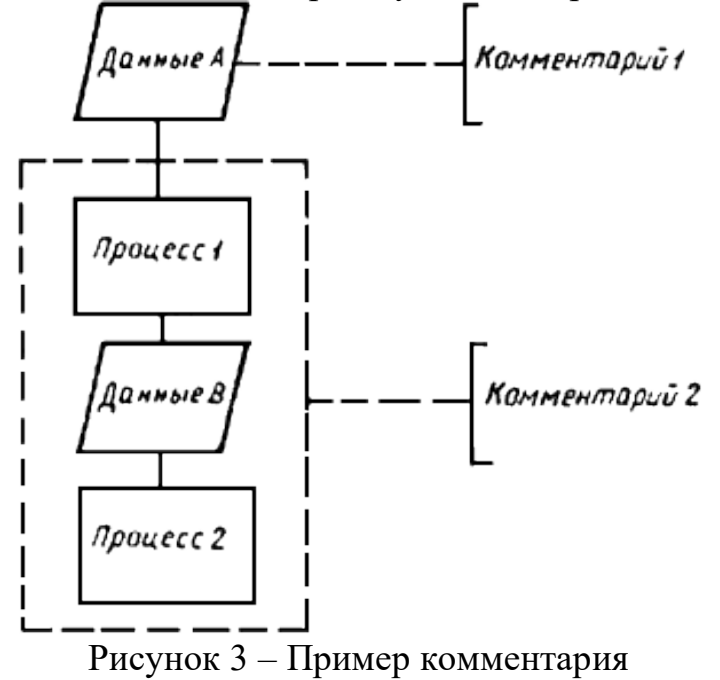

− использовать символ соединителя для разрыва схем алгоритмов на несколько страниц нужно использовать как представлено на рисунке 4

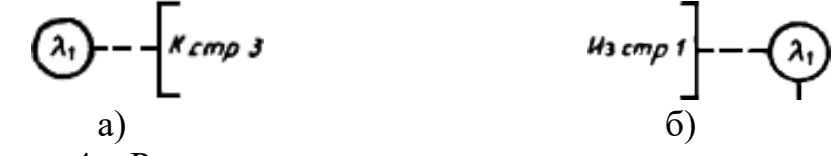

Рисунок 4 – Разрыв схем алгоритмов на разные страницы: а) внешний соединитель; б) внутренний соединитель

− условие завершения символа цикла помещаются внутри в начале или в конце в зависимости от расположения операции, проверяющей условие, как показано на рисунке 5

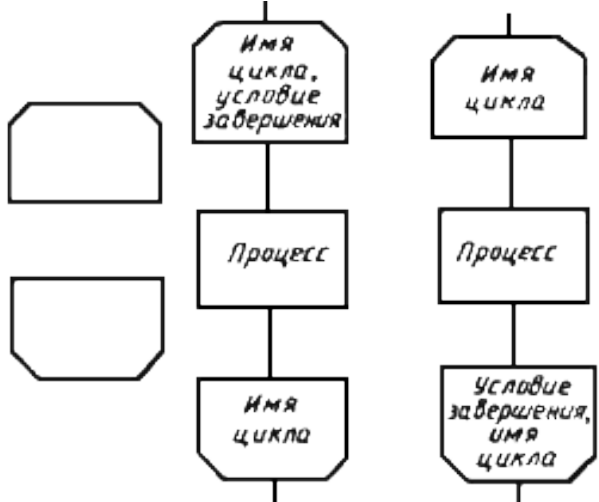

Рисунок 5 – Символ граница цикла

− во всей схеме алгоритма символы (данные, процесс, предопределенный процесс, подготовка, решение, граница цикла и терминатор) должны быть одинаковы по ширине и не обязательно по высоте. Пример оформления схем алгоритмов приведен в приложении 8.

Также в пояснительной записке можно использовать, согласовав с руководителем, другие схемы, например – UML, BPMN, базы данных и т. д., используя соответствующий последний гост.

# БИБЛИОГРАФИЧЕСКИЙ СПИСОК

<span id="page-30-0"></span>1. **ГОСТ 7.32–2017.** Межгосударственный стандарт. Система стандартов по информации, библиотечному и издательскому делу. Отчет о научно-исследовательской работе. Структура и правила оформления. – Москва: Стандартинформ,  $2018. - 35$  c.

2. **СТО ЮУрГУ 21-2008.** Стандарт организации. Курсовая и выпускная квалификационная работа. Требования к содержанию и оформлению / составители: Т.И. Парубочая, Н.В. Сырейщикова, В.И. Гузеев, Л.В. Винокурова. – Челябинск: Изд-во ЮУрГУ, 2008. – 56 с.

3. Министерство образования и науки Российской Федерации Южно-Уральский государственный университет. Положение о проверке на наличие заимствований выпускных квалификационных работ и размещении текстов работ в ЭБС Южно-Уральского государственного университета: утверждено приказом ректора от 30.12.2015 № 426. – ЮУрГУ, 2015. – 5 с.

4. **ГОСТ Р 7.0.100–2018.** Национальный стандарт Российской Федерации. Система стандартов по информации, библиотечному и издательскому делу. Библиографическая запись. Библиографическое описание. Общие требования и правила составления. – Москва: Стандартинформ, 2018. – 128 с.

5. **ГОСТ 7.11–2004 (ИСО 832:1994).** Межгосударственный стандарт. Система стандартов по информации, библиотечному и издательскому делу. Библиографическая запись. Сокращение слов и словосочетаний на иностранных европейских языках. – Москва: Стандартинформ, 2010. – 87 c.

6. **ГОСТ P 7.0.12–2011.** Национальный стандарт Российской Федерации. Система стандартов по информации, библиотечному и издательскому делу. Библиографическая запись. Сокращение слов и словосочетаний на русском языке. Общие требования и правила. – Москва: Стандартинформ, 2012. – 27 с.

7. **ГОСТ 8.417–2002.** Межгосударственный стандарт. Государственная система обеспечения единства измерений. Единицы величин. – Москав: Стендартинформ, 2018. – 33 с.

8. **ГОСТ 2.104–2006.** Межгосударственный стандарт. Единая система конструкторской документации. Основные надписи. – Москва: Стандартинформ,  $2007 - 16$  c.

9. **ГОСТ 19.701–90 (ИСО 5807–85).** Межгосударственный стандарт. Единая система программной документации. Схемы алгоритмов, программ, данных и систем. Обозначения условные и правила выполнения. – Москва: Стандартинформ,  $2010 - 24$  с.

## ПРИЛОЖЕНИЯ

## ПРИЛОЖЕНИЕ 1

Пример титульного листа пояснительной записки ВКР

<span id="page-31-0"></span>Министерство науки и высшего образования Российской Федерации Федеральное государственное автономное образовательное учреждение высшего образования «Южно-Уральский государственный университет (национальный исследовательский университет)» Институт естественных и точных наук Факультет математики, механики и компьютерных технологий Кафедра прикладной математики и программирования Направление подготовки: 01.03.02 Прикладная математика и информатика

РАБОТА ПРОВЕРЕНА Рецензент, \_\_\_\_\_\_\_\_\_\_\_\_\_\_\_\_\_\_\_\_\_\_

ДОПУСТИТЬ К ЗАЩИТЕ Заведующий кафедрой, д-р физ.-мат. наук, проф. \_\_\_\_\_\_\_\_\_\_\_/ А.А. Замышляева /  $\overline{\text{w}}$   $\overline{\text{w}}$ 

\_\_\_\_\_\_\_\_\_\_\_\_\_\_\_\_\_\_\_\_\_\_\_\_\_\_\_\_\_\_\_\_  $\sqrt{M.O. \t{D}$ амилия /  $\ll \qquad \gg \qquad \qquad$  2021 г.

\_\_\_\_\_\_\_\_\_\_\_\_\_\_\_\_\_\_\_\_\_\_\_\_\_\_\_\_\_\_\_\_

Исследование генетических алгоритмов на примере решения квадратичной задачи о назначениях

### ПОЯСНИТЕЛЬНАЯ ЗАПИСКА К ВЫПУСКНОЙ КВАЛИФИКАЦИОННОЙ РАБОТЕ ЮУрГУ–01.03.02.2021.335.ПЗ ВКР

Консультант, \_\_\_\_\_\_\_\_\_\_\_\_\_\_\_\_\_\_\_\_ \_\_\_\_\_\_\_\_\_\_\_\_\_\_\_\_\_\_\_\_\_\_\_\_\_\_\_\_\_\_\_\_

\_\_\_\_\_\_\_\_\_\_\_\_\_\_\_\_\_\_\_\_\_\_\_\_\_\_\_\_\_\_\_\_ \_\_\_\_\_\_\_\_\_\_\_\_\_\_\_\_\_\_/ И.О. Фамилия /  $\frac{1}{2021}$  r.

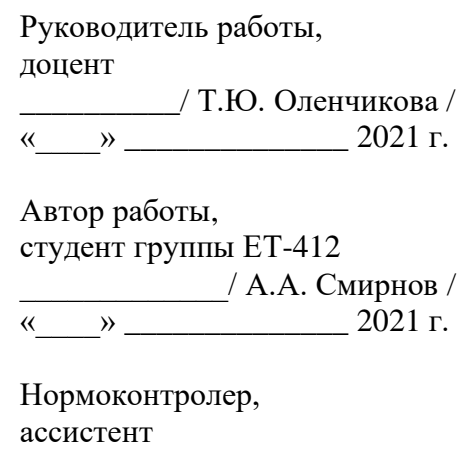

<span id="page-31-1"></span> $/$  A.B. Лут /  $\frac{1}{2021}$  r.

Челябинск 2021

# ПРИЛОЖЕНИЕ 2 Пример задания на ВКР

Министерство науки и высшего образования Российской Федерации Федеральное государственное автономное образовательное учреждение высшего образования «Южно-Уральский государственный университет (национальный исследовательский университет)» Институт естественных и точных наук Факультет математики, механики и компьютерных технологий Кафедра прикладной математики и программирования Направление подготовки: 01.03.02 Прикладная математика и информатика

> **УТВЕРЖДАЮ** Заведующий кафедрой, д-р физ.-мат. наук, проф.  $\frac{1}{\sqrt{1+1}}$  / A.A. Замышляева /

### ЗАДАНИЕ

на выпускную квалификационную работу студента Смирнова Александра Александровича

#### Группа ЕТ-412

1. Тема работы «Исследование генетических алгоритмов на примере решения квадратичной задачи о назначениях» утверждена приказом по университету от « \_ » \_\_\_\_\_\_\_ 20  $\Gamma$ . No

2. Срок сдачи студентом законченной работы «\_\_» \_\_\_\_\_\_\_ 20\_\_ г.

#### 3. Исходные данные к работе

3.1. Электронная OAPLIB Problem Instances and Solutions. библиотека http://www.opt.math.tu-graz.ac.at/qaplib/;

3.2. Среда программирования – офисное приложение Eclipse.

#### 4. Перечень вопросов, подлежащих разработке

4.1. Обзор существующих методов решения квадратичной задачи о назначениях;

4.2. Изучение генетических алгоритмов;

4.3. Разработка модификации генетического алгоритма для решения квадратичной задачи о назначениях;

4.4. Написание и отладка программы, реализующей численное решение квадратичной залачи о назначениях:

4.5. Вычислительные эксперименты по решению залач из электронной библиотеки QAPLIB;

4.6. Разработка программной документации (описание программы, текст программы, руководство пользователя).

5. Иллюстративный материал (плакаты, альбомы, раздаточный материал, макеты, электронные носители и др.)

5.1. Мультимедийная презентация - 15 слайдов.

Общее количество иллюстраций - 15.

# Окончание приложения 2

## **6. Календарный план**

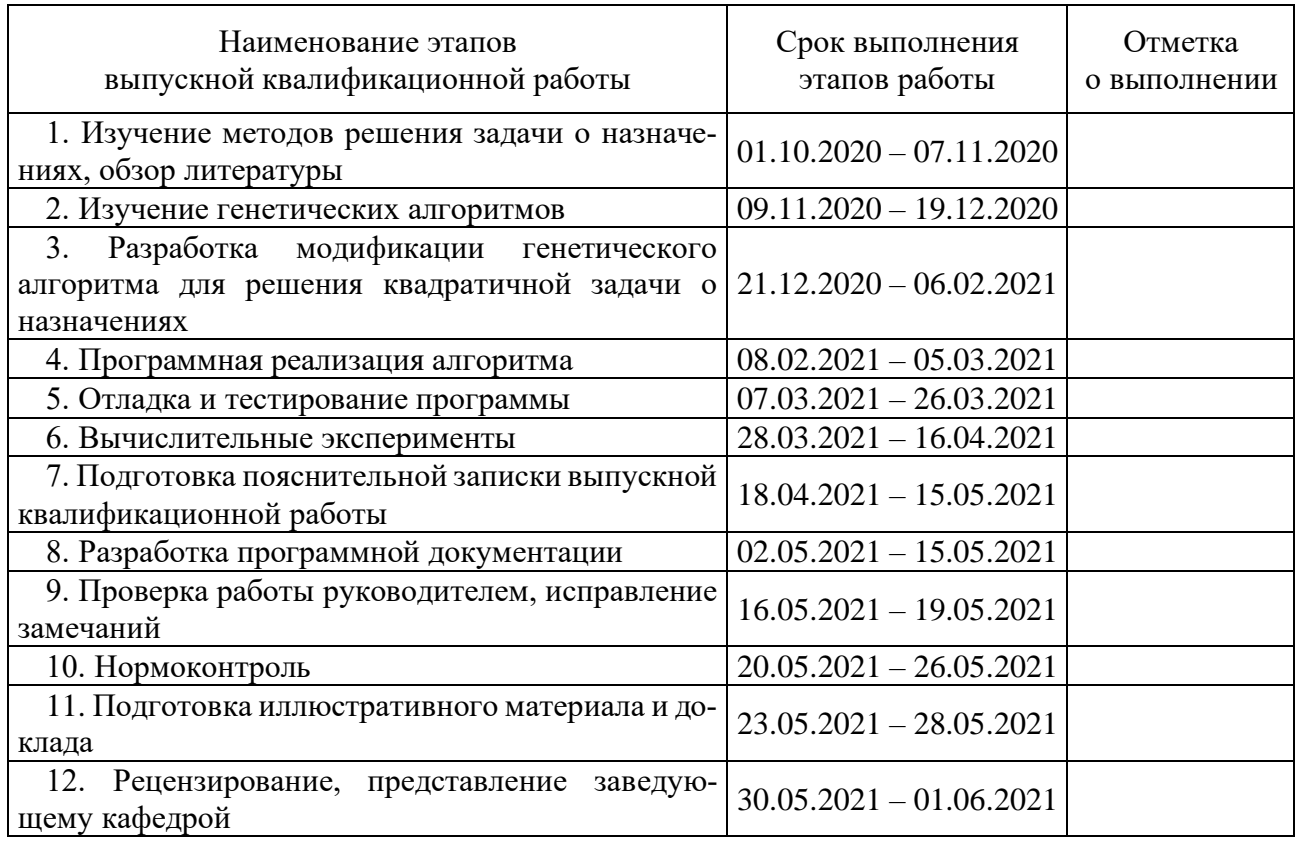

# **7. Дата выдачи задания** «\_\_\_\_» \_\_\_\_\_\_\_\_\_\_\_ 20\_\_\_ г.

Руководитель работы \_\_\_\_\_\_\_\_\_\_\_\_\_\_\_\_\_\_\_\_\_\_\_\_\_\_\_\_\_\_\_ / Т.Ю. Оленчикова /

Студент \_\_\_\_\_\_\_\_\_\_\_\_\_\_\_\_\_\_\_\_\_\_\_\_\_\_\_\_\_\_\_ / А.А. Смирнов /

# ПРИЛОЖЕНИЕ 3 Пример отзыва руководителя ВКР

### <span id="page-34-0"></span>МИНИСТЕРСТВО НАУКИ И ВЫСШЕГО ОБРАЗОВАНИЯ РОССИЙСКОЙ ФЕЛЕРАЦИИ ЮЖНО-УРАЛЬСКИЙ ГОСУДАРСТВЕННЫЙ УНИВЕРСИТЕТ

# ОТЗЫВ РУКОВОДИТЕЛЯ ВЫПУСКНОЙ КВАЛИФИКАЦИОННОЙ РАБОТЫ

Квалификационная работа выполнена

Смирновым Александром Александровичем Студентом Факультет математики, механики и компьютерных технологий Кафедра Группа ЕТ-412 прикладной математики и программирования Направление подготовки 01.03.02 Прикладная математика и информатика

Наименование темы: Исслелование генетических алгоритмов на примере решения квалратичной задачи о назначениях

Руководитель Оленчикова Татьяна Юрьевна, доцент кафедры прикладной математики и программирования, к.т.н.

Работа проверена на заимствование<sup>1</sup>. Оценка оригинальности работы \_\_\_ %.

Характеристика работы студента в период подготовки ВКР<sup>2</sup>:

Отмеченные достоинства<sup>3</sup>:

<sup>&</sup>lt;sup>1</sup>К отзыву прилагается отчет о проверке на заимствования с оценкой оригинальности работы, который формируется в личном кабинете сотрудника в ИАС «Универис».

<sup>&</sup>lt;sup>2</sup> Указываются степень самостоятельности, проявленная обучающимся при выполнении ВКР, умение организовать свой трул. соблюдение календарного графика и т. л.

<sup>&</sup>lt;sup>3</sup> Указываются наличие публикаций, выступлений на конференциях, оригинальность принятых решений и т. д.

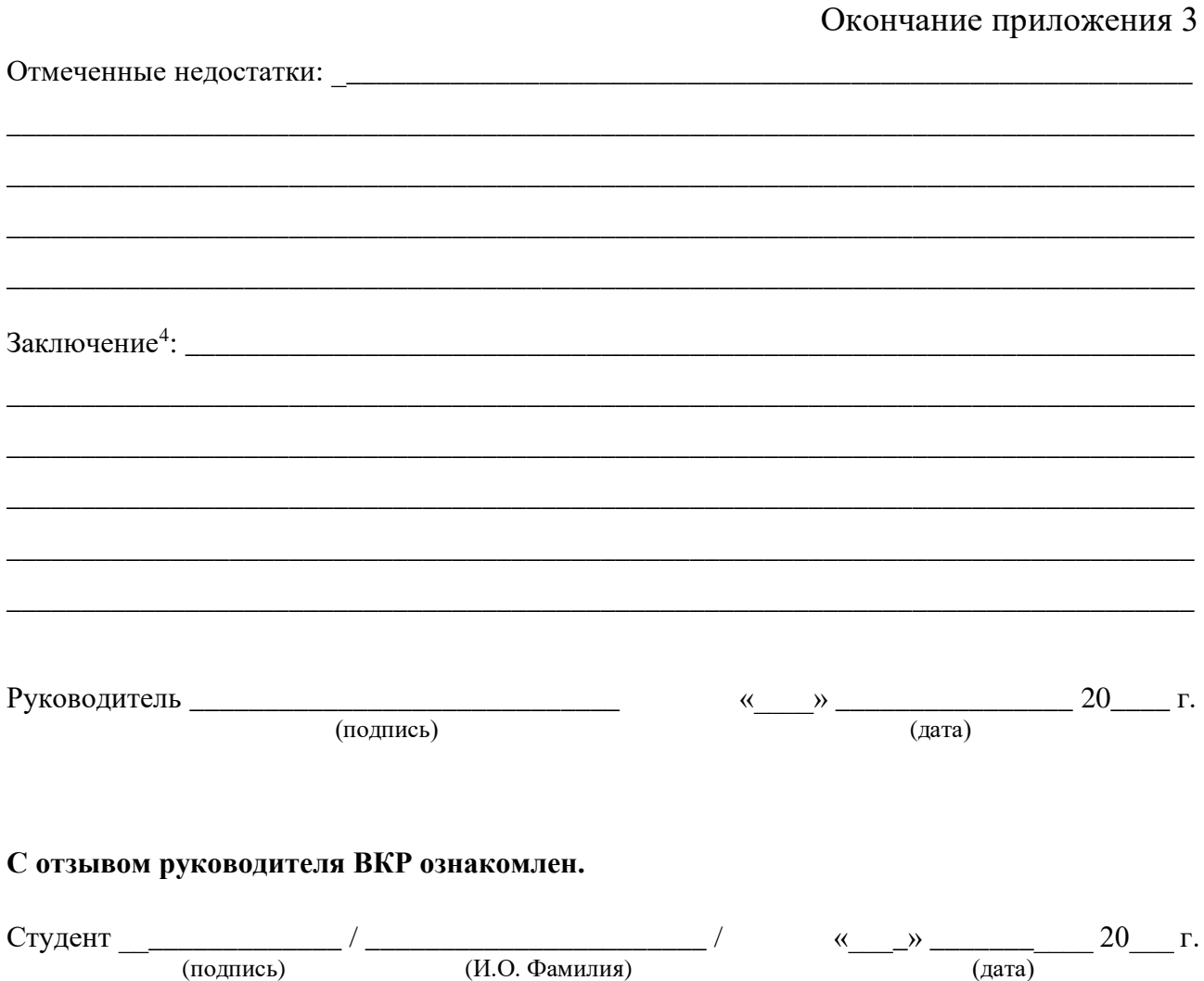

<span id="page-35-0"></span><sup>&</sup>lt;sup>4</sup> Указываются степень освоения студентом образовательной программы согласно п. V образовательного стан-<br>дарта, оценка работы и рекомендации о присвоении выпускнику соответствующей квалификации.

# ПРИЛОЖЕНИЕ 4 Пример рецензии на ВКР

### МИНИСТЕРСТВО НАУКИ И ВЫСШЕГО ОБРАЗОВАНИЯ РОССИЙСКОЙ ФЕЛЕРАЦИИ ЮЖНО-УРАЛЬСКИЙ ГОСУДАРСТВЕННЫЙ УНИВЕРСИТЕТ

# **РЕЦЕНЗИЯ** НА ВЫПУСКНУЮ КВАЛИФИКАЦИОННУЮ РАБОТУ

Квалификационная работа выполнена

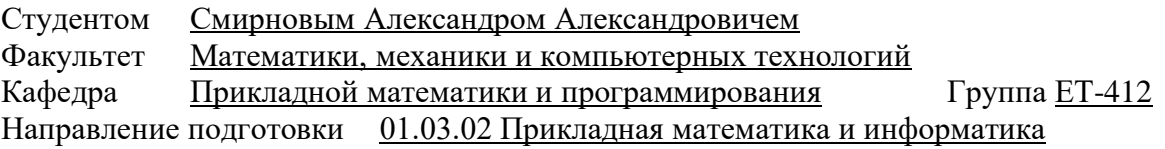

Наименование темы: Исследование генетических алгоритмов на примере решения квадратичной задачи о назначениях

Рецензент

(Фамилия Имя Отчество, место работы, должность, ученое звание, ученая степень)

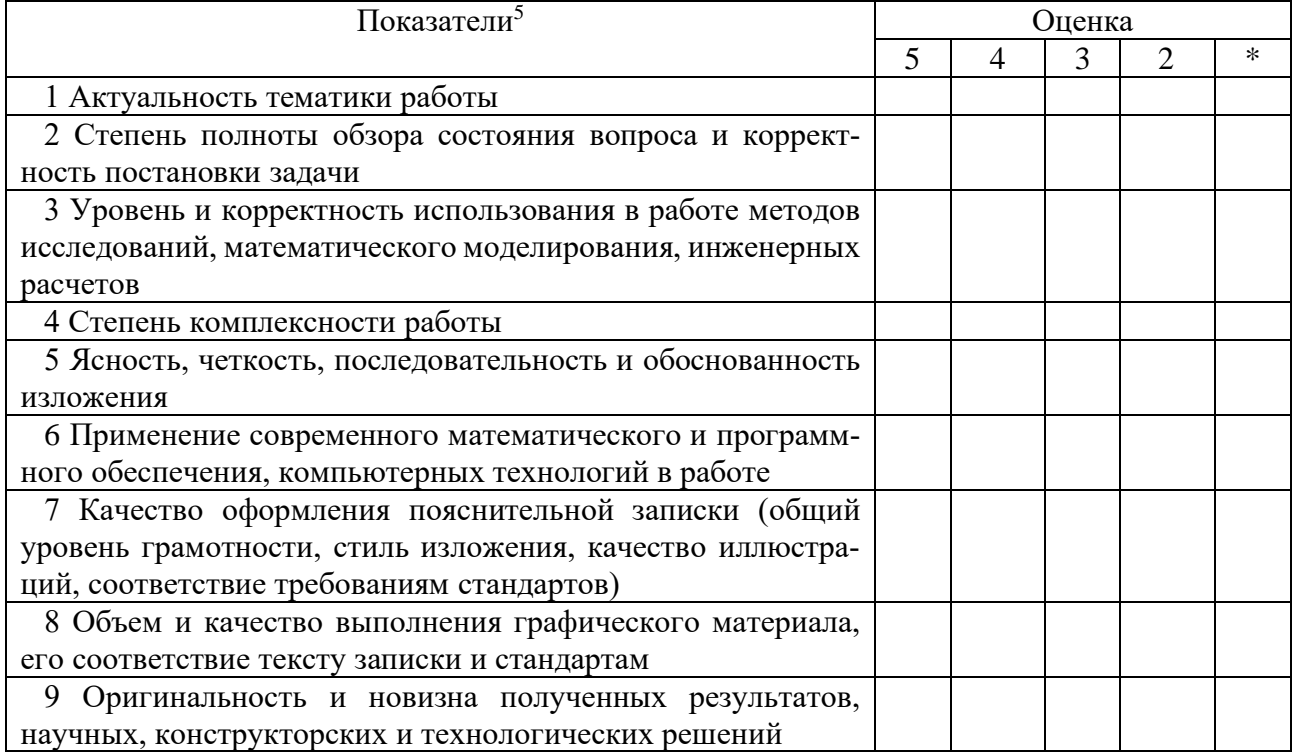

### ОЦЕНКА ВЫПУСКНОЙ КВАЛИФИКАЦИОННОЙ РАБОТЫ

\*- не оценивать (трудно оценить).

<sup>&</sup>lt;sup>5</sup> Перечень показателей может быть изменен в соответствии с требованиями к содержанию, объему и структуре ВКР (п. 3.2 утвержденной программы ГИА по ФГОС ВО (3.4 по ФГОС ВПО)).

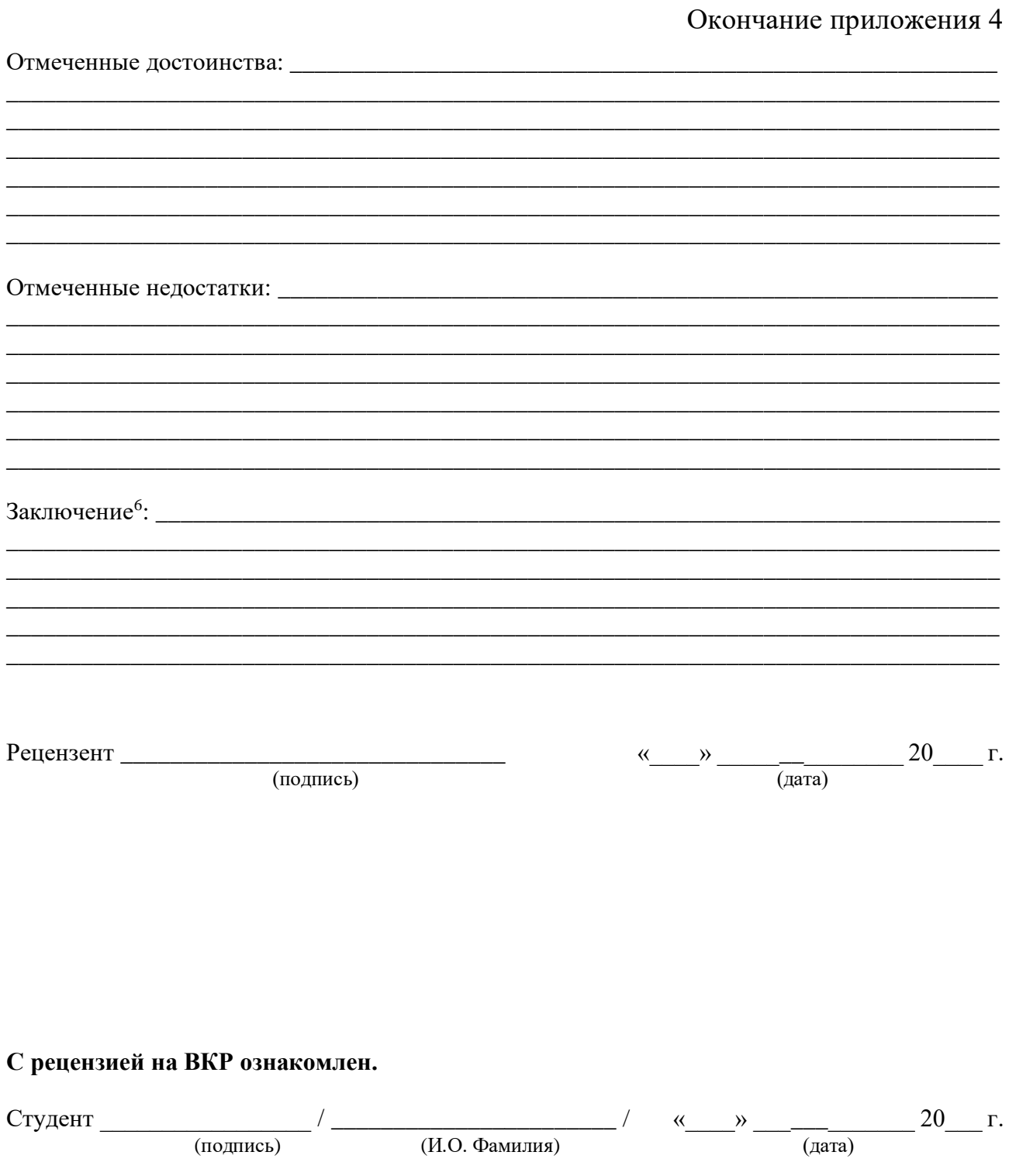

<span id="page-37-0"></span> $^6$ Указывается оценка выпускной квалификационной работы и рекомендации о присвоении выпускнику соответствующей квалификации.

### ПРИЛОЖЕНИЕ 5 Пример аннотации к ВКР

#### АННОТАЦИЯ

Иванов И.И. Применение искусственной нейронной сети для оценки креативного потенциала личности. – Челябинск: ЮУрГУ, ЕТ-412, 80 c., 64 ил., 5 табл., библиогр. список – 31 наим., 4 прил.

Целью данной работы является разработка модели оценки креативного потенциала личности на основе нейронной сети с реализацией в виде компьютерной программы.

В первом разделе был проведен анализ предметной области, рассмотрены методы, применяющиеся в современной психологии, проанализирована их связь с математическими науками и машинным обучением. Приводится обоснование выбранного метода оценки креативного потенциала личности, способа и средств его реализации.

Во втором разделе описана математическая модель сверточной нейронной сети для решения задачи оценки креативного потенциала личности.

Третий раздел посвящен разработке архитектуры сверточной нейронной сети для решения задачи оценки креативного потенциала личности. Также в данном разделе представлены результаты обучения данной нейронной сети.

В четвертом разделе описан пользовательский интерфейс программы и представлены результаты проверки ее работы на экспериментальных данных.

<span id="page-38-0"></span>39

# ПРИЛОЖЕНИЕ 6 Пример оглавления ВКР

# ОГЛАВЛЕНИЕ

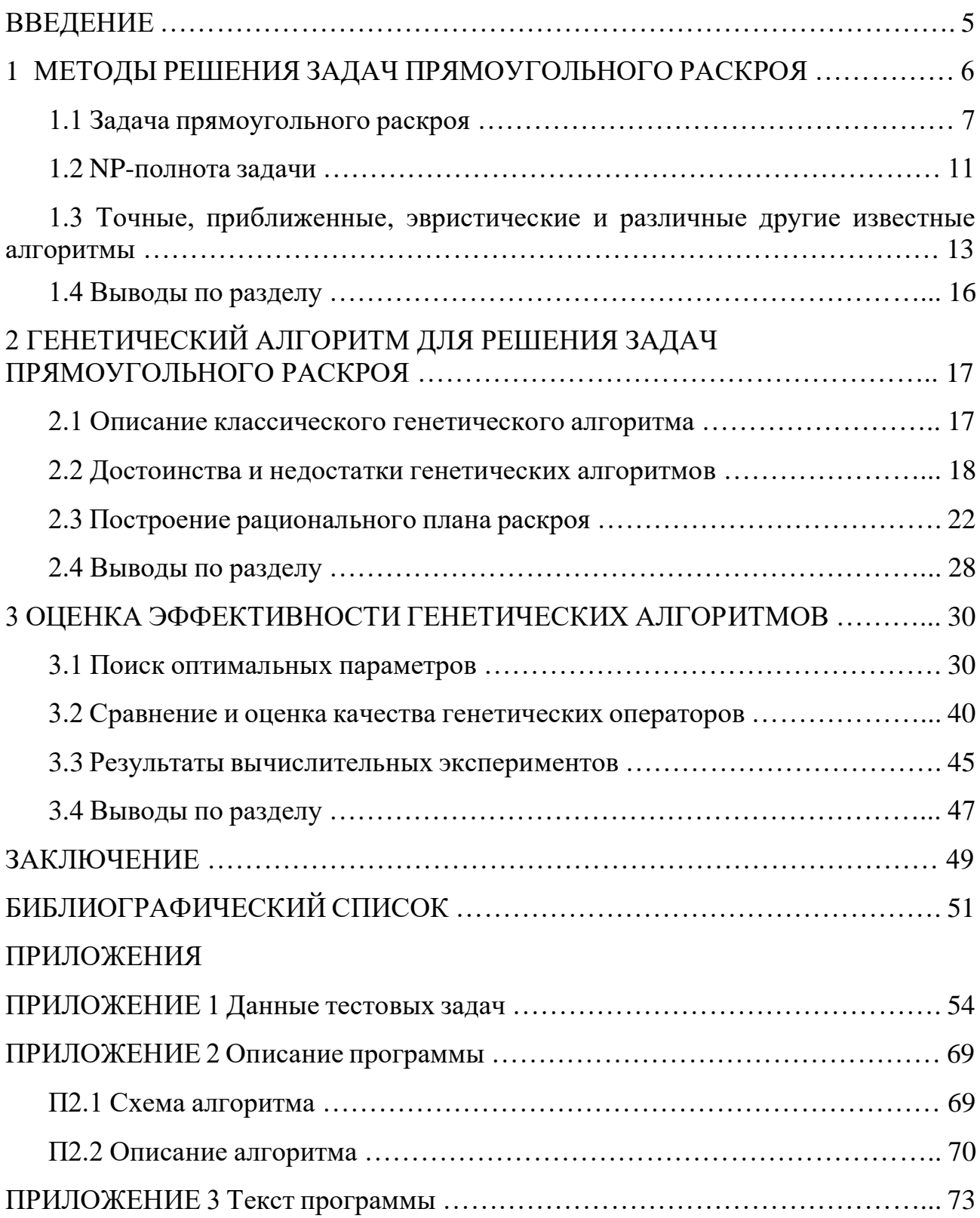

# <span id="page-40-0"></span>ПРИЛОЖЕНИЕ 7 Пример оформления библиографического списка ВКР

### БИБЛИОГРАФИЧЕСКИЙ СПИСОК

1 **Мурзин, А. М.** Оптимальное проектирование автоматических установок: учебное пособие / А. М. Мурзин, К. Л. Астафьев, Т. К. Резник. – Челябинск: ЮУрГУ, 2016. – 103 с.

2 Правительство Российской Федерации: официальный сайт. – Москва. – Обновляется в течение суток. – URL: http://government.ru (дата обращения: 19.02.2018).

3 **Резухина, Т. Н.** Термодинамические свойства хромита железа из электрохимических измерений / Т. Н. Резухина, В. А. Левицкий, Б. А. Истомин // Электрохимия. – 1965. – Т. 1, № 4. – С. 467–469.

4 **Чигрин, В. А.** Ситуация в Крыму и формирование исторической памяти общества / В. А. Чигрин, В. В. Харабуга // Вестник института социологии: сетевой журнал. – 2015. – № 4 (15). – С. 23–34. – URL: http://www.vestnik.isras.ru/ files/File/vestnik\_is\_2015\_15.pdf. (дата обращения: 27.06.2019).

5 **Электробезопасность на открытых горных работах**: справочное пособие / В. И. Щупкий, А. И. Сидоров, Ю. В. Ситчихин, Н. А. Бендяк. – Москва: Недра, 1996. – 266 с.

6 **Kubaschewski, O.** Metallurgical Thermochemistry / O. Kubaschewski, E. L. Evans, C. B. Alcock. – New-York: Pergamon Press, 1967. – 338 р.

7 MAXimal: Алгоритм построения суффиксного автомата за линейное время: [сайт]. – 2012. URL: http://e-maxx.ru/algo/suffix automata#8 (дата обращения: 22.02.2016).

8 **Petric, A.** Thermodynamic properties of Fe3O4-FeV2O4 and Fe3O4-FeCr2O4 spinel solid solutions / A. Petric, K. T. Jacob // Journal of the American Ceramic Society. – 1982. – V. 65,  $\mathbb{N}^{\circ}$  2. – P. 117–123.

41

<span id="page-41-0"></span>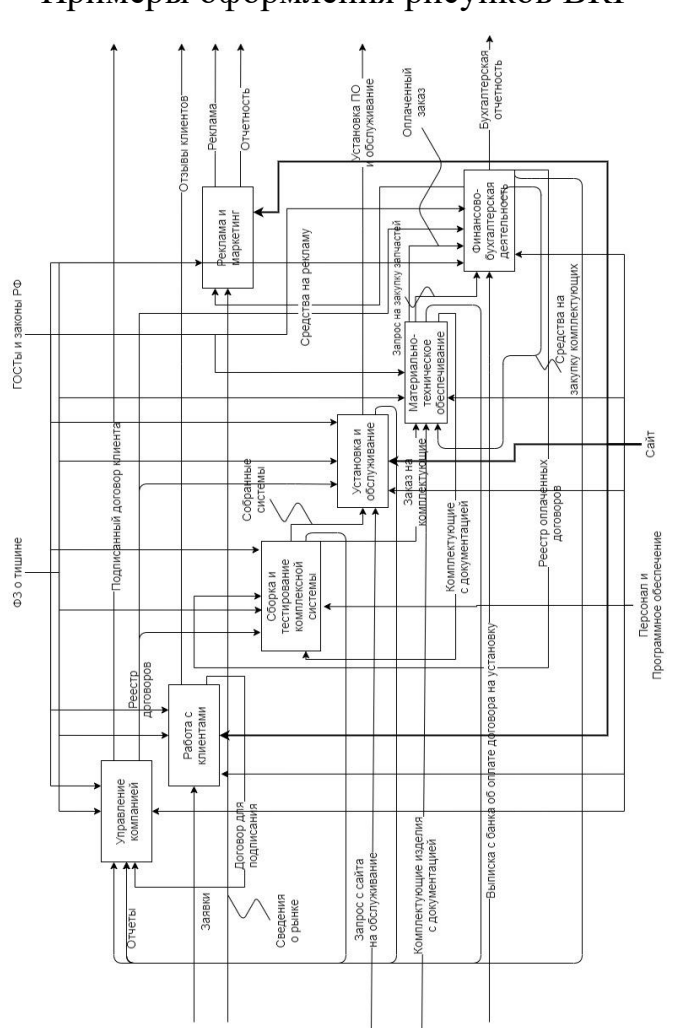

ПРИЛОЖЕНИЕ 8 Примеры оформления рисунков ВКР

П8.1 – Пример оформления рисунка с поворотом на 90 градусов против часовой стрелки

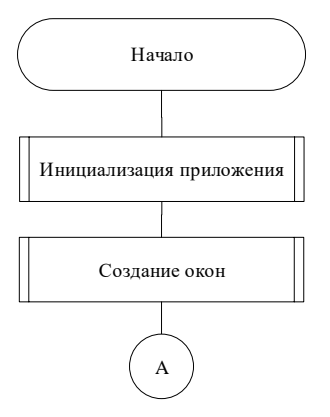

Рисунок П8.2 – Пример схемы алгоритма с переносом на две страницы и разделением на несколько строк (часть 1)

# Окончание приложения 8

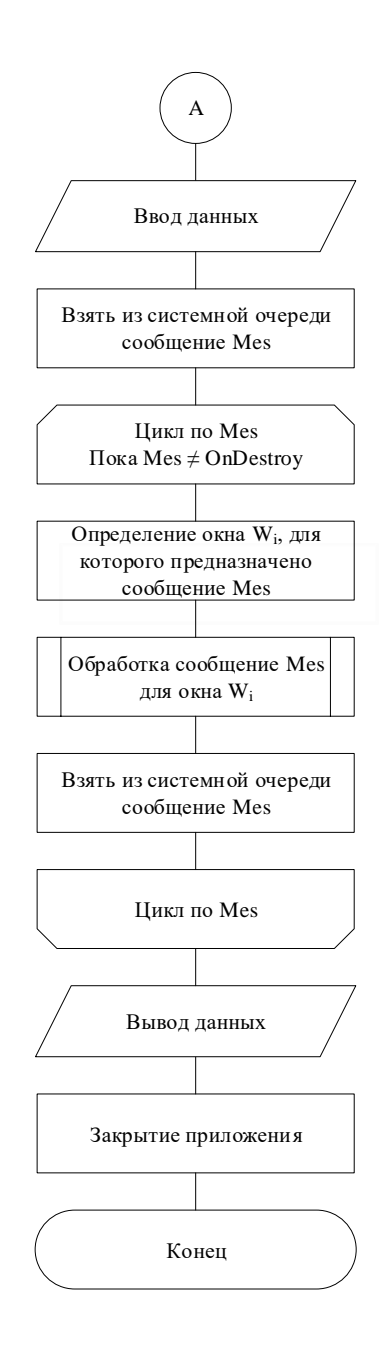

<span id="page-42-0"></span>Рисунок П8.3 – Пример схемы алгоритма с переносом на две страницы и разделением на несколько строк (часть 2)

# ПРИЛОЖЕНИЕ 9

Пример оформления таблицы с переходами на следующие страницы

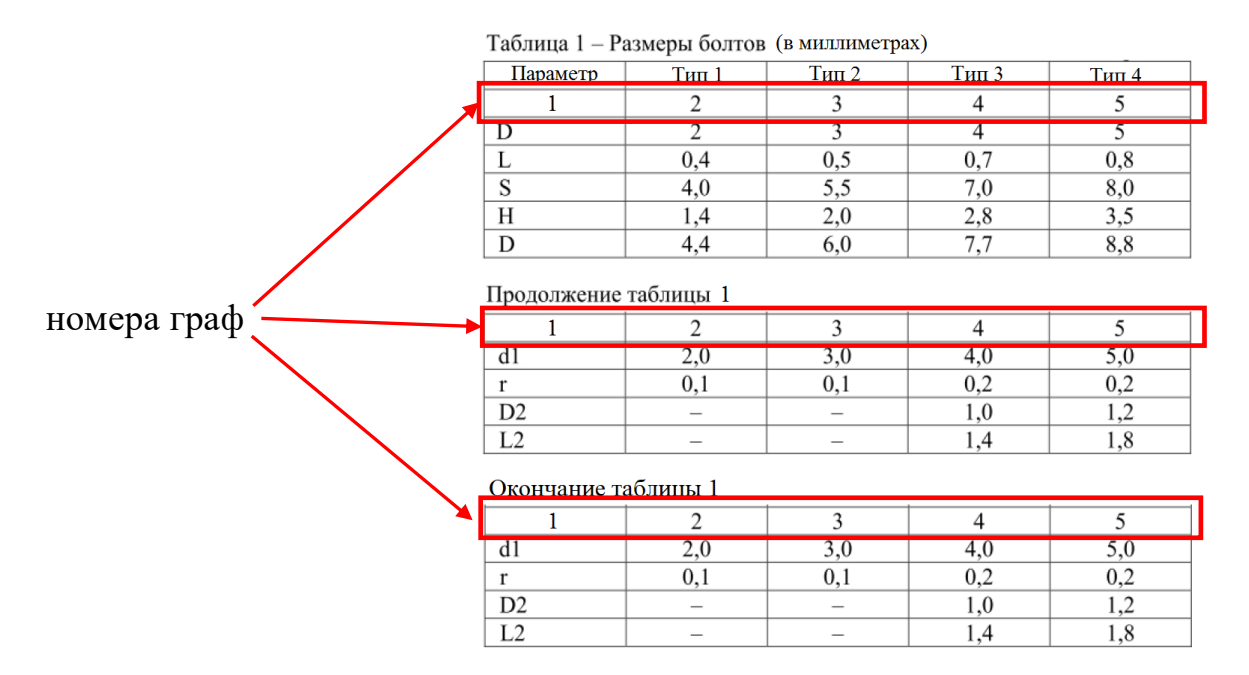

<span id="page-43-0"></span>Рисунок П9.1 – Переход таблицы на другие страницы

# ПРИЛОЖЕНИЕ 10

# Пример оформления перечня сокращений и условных обозначений

# ПЕРЕЧЕНЬ СОКРАЩЕНИЙ И УСЛОВНЫХ ОБОЗНАЧЕНИЙ

- $AMO$ - абсолютное медианное отклонение;
- $AVC$ - альфа усредненное среднее;
- быстрое дискретное преобразование Фурье; БПФ
- коэффициент эксцесса;  $K<sup>2</sup>$
- линейная частотная модуляция; ЛЧМ
- медиана выборки; МЕД
- МИР - мириада выборки;
- **MO** - математическое ожидание;
- $\mathfrak{B}(N)$  множество подмножеств N;
- $||x||$  ближайшее целое к *x*;

$$
\binom{n}{k} \qquad - \text{6}{\text{4}}\text{4}{\text{4}}\text{4}{\text{4
$$

# ПРИЛОЖЕНИЕ 11 Формы заявлений

<span id="page-45-0"></span>Заведующему кафедрой

(наименование выпускающей кафедры)

(И.О. Фамилия)

от студента группы

 $(HOMep TpyHH)$ 

(Фамилия Имя Отчество)

### ЗАЯВЛЕНИЕ

Прошу разрешить выполнение выпускной квалификационной работы по теме

(название темы выпускной квалификационной работы)

Прошу назначить руководителем выпускной квалификационной работы

(Фамилия Имя Отчество, должность, уч. звание, уч. степень)

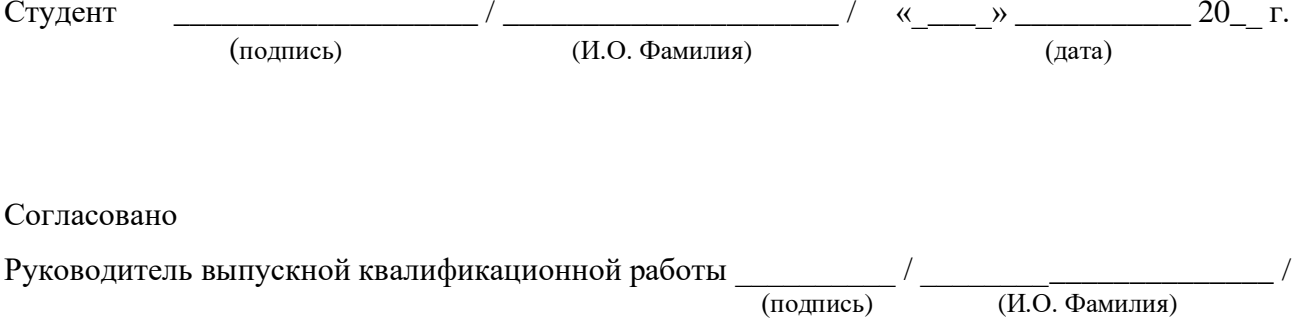

# Продолжение приложения 11

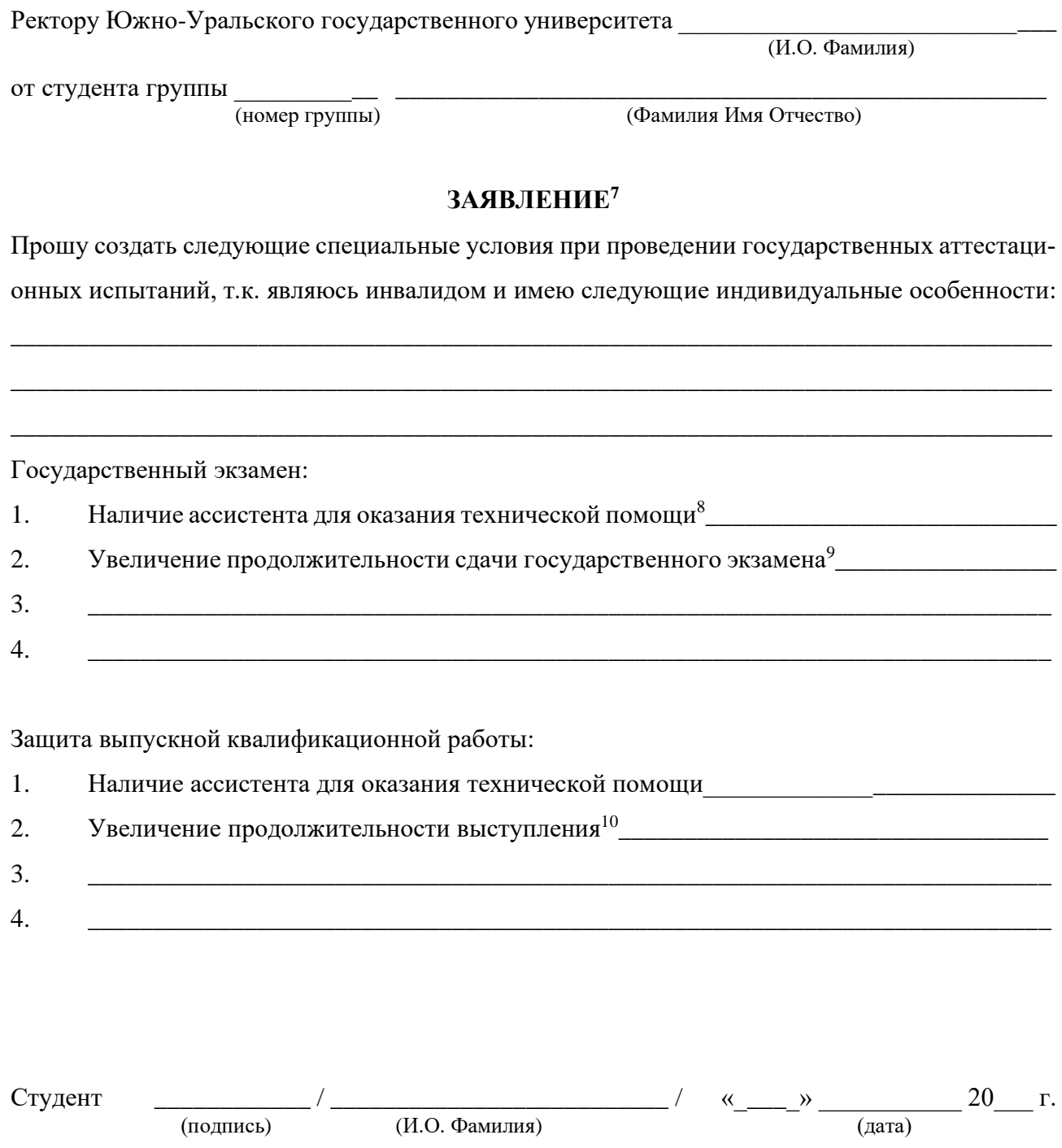

 $^7\rm\,K$ заявлению прилагаются документы, подтверждающие наличие у заявителя-инвалида индивидуальных особенностей (при отсутствии указанных документов в Университете).

<sup>8</sup> Указывается на необходимость или отсутствие необходимости присутствия ассистента. (Техническая помощь: занять рабочее место, передвигаться, прочитать и оформить задание, общаться с членами государственной экзаменационной комиссии.)

<sup>9</sup> Указывается на необходимость или отсутствие необходимости увеличения продолжительности государственного экзамена: письменный экзамен - не более чем на 90 минут, устный экзамен - не более чем на 20 минут.

<sup>10</sup> Указывается на необходимость или отсутствие необходимости увеличения продолжительности выступления при защите выпускной квалификационной работы - не более чем на 15 минут.

## Окончание приложения 11

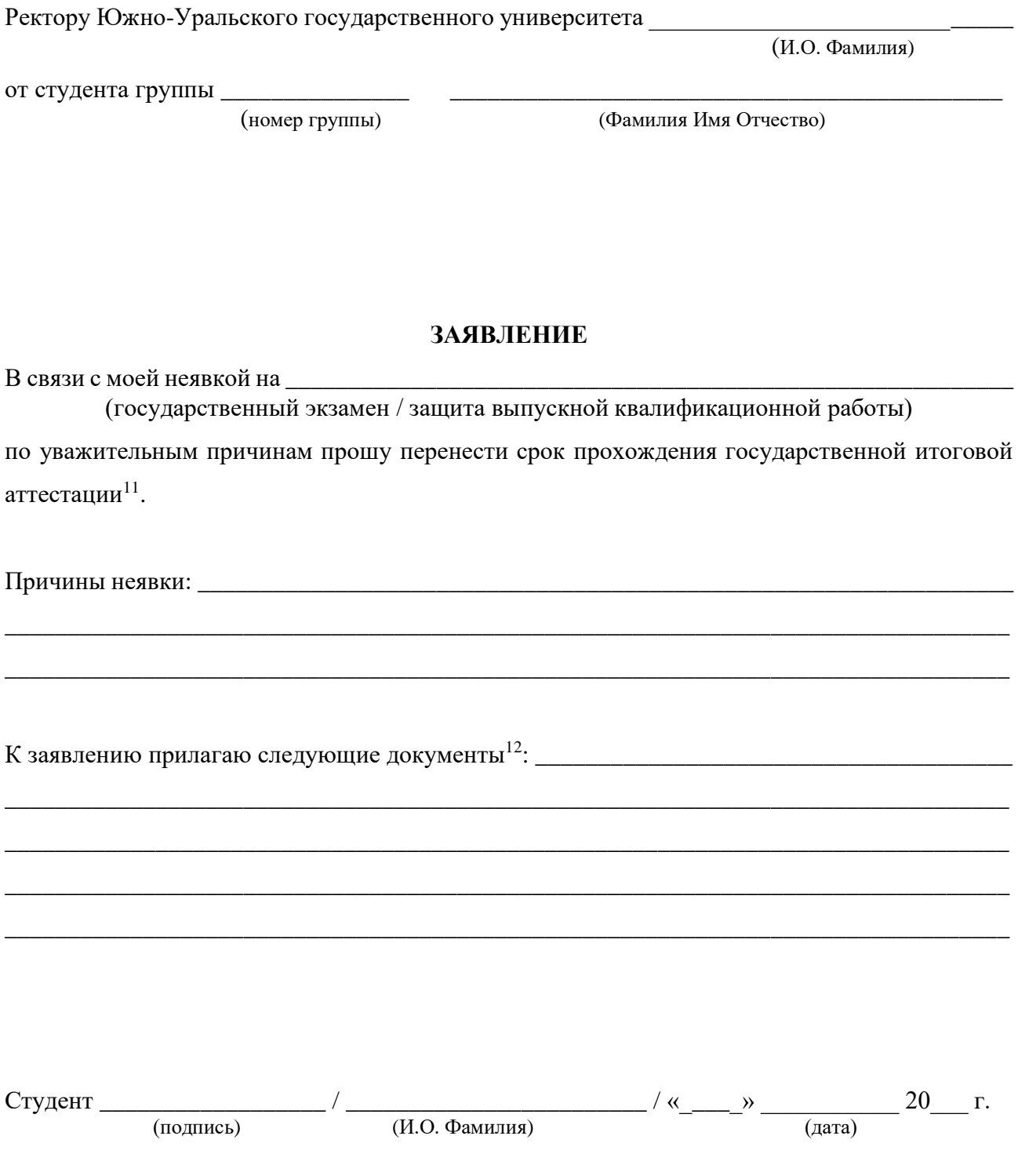

<sup>11</sup> Заявление визируется заведующим кафедрой с указанием возможных сроков прохождения аттестационных испытаний (в течение 6 месяцев после завершения государственной итоговой аттестации)

 $12$  К заявлению прилагаются документы, подтверждающие уважительную причину: временная нетрудоспособность, исполнение общественных или государственных обязанностей, вызов в суд, транспортные проблемы (отмена рейса, отсутствие билетов), другие причины, признаваемые Университетом уважительными.

# ОГЛАВЛЕНИЕ

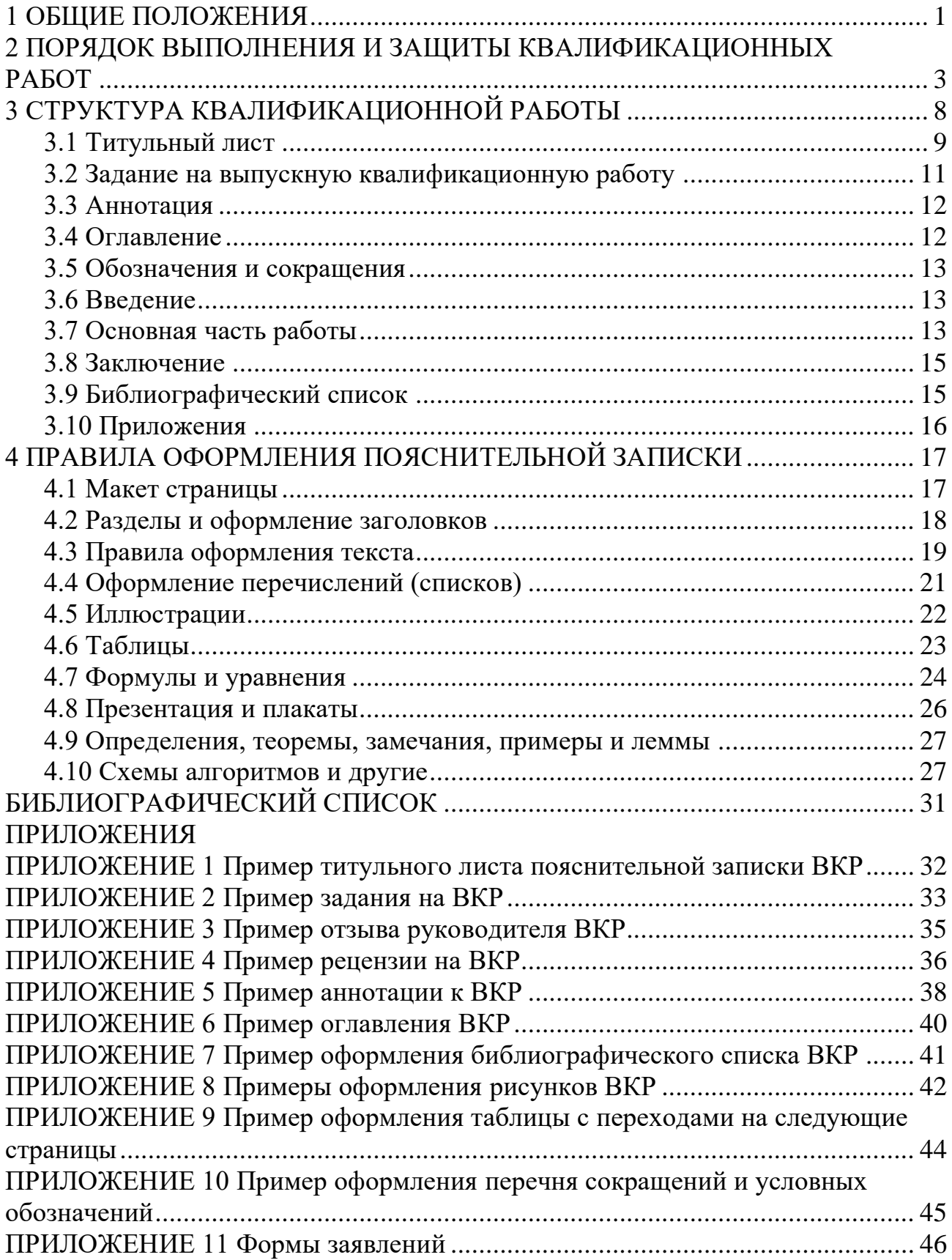